## Package 'BayesCTDesign'

August 2, 2019

#### Type Package

Title Two Arm Bayesian Clinical Trial Design with and Without Historical Control Data

#### Version 0.6.0

Description A set of functions to help clinical trial researchers calculate power and sample size for two-arm Bayesian randomized clinical trials that do or do not incorporate historical control data. At some point during the design process, a clinical trial researcher who is designing a basic two-arm Bayesian randomized clinical trial needs to make decisions about power and sample size within the context of hypothesized treatment effects. Through simulation, the simple\_sim() function will estimate power and other user specified clinical trial characteristics at user specified sample sizes given user defined scenarios about treatment effect,control group characteristics, and outcome. If the clinical trial researcher has access to historical control data, then the researcher can design a twoarm Bayesian randomized clinical trial that incorporates the historical data. In such a case, the researcher needs to work through the potential consequences of historical and randomized control differences on trial characteristics, in addition to working through issues regarding power in the context of sample size, treatment effect size, and outcome. If a researcher designs a clinical trial that will incorporate historical control data, the researcher needs the randomized controls to be from the same population as the historical controls. What if this is not the case when the designed trial is implemented? During the design phase, the researcher needs to investigate the negative effects of possible historic/randomized control differences on power, type one error, and other trial characteristics. Using this information, the researcher should design the trial to mitigate these negative effects. Through simulation, the historic\_sim() function will estimate power and other user specified clinical trial characteristics at user specified sample sizes given user defined scenarios about historical and randomized control differences as well as treatment effects and outcomes. The results from historic\_sim() and sim-

ple\_sim() can be printed with print\_table() and graphed with plot\_table() methods. Outcomes considered are Gaussian, Poisson, Bernoulli, Lognormal, Weibull, and Piecewise Exponential.

**Depends** R  $(>= 3.5.0)$ 

License GPL-3

Encoding UTF-8

LazyData true

URL <http://github.com/begglest/BayesCTDesign>

BugReports <http://github.com/begglest/BayesCTDesign/issues>

**Imports** eha ( $>= 2.5.1$ ), ggplot2 ( $>= 2.2.1$ ), survival ( $>= 2.41-3$ ), reshape2 ( $> = 1.4.3$ ), stats ( $> = 3.5.0$ )

RoxygenNote 6.1.1

NeedsCompilation no

Author Barry Eggleston [cre, aut], Doug Wilson [aut], Becky McNeil [aut], Joseph Ibrahim [aut], Diane Catellier [fnd, rth, aut]

Maintainer Barry Eggleston <br/>beggleston@rti.org>

Repository CRAN

Date/Publication 2019-08-02 13:50:03 UTC

### R topics documented:

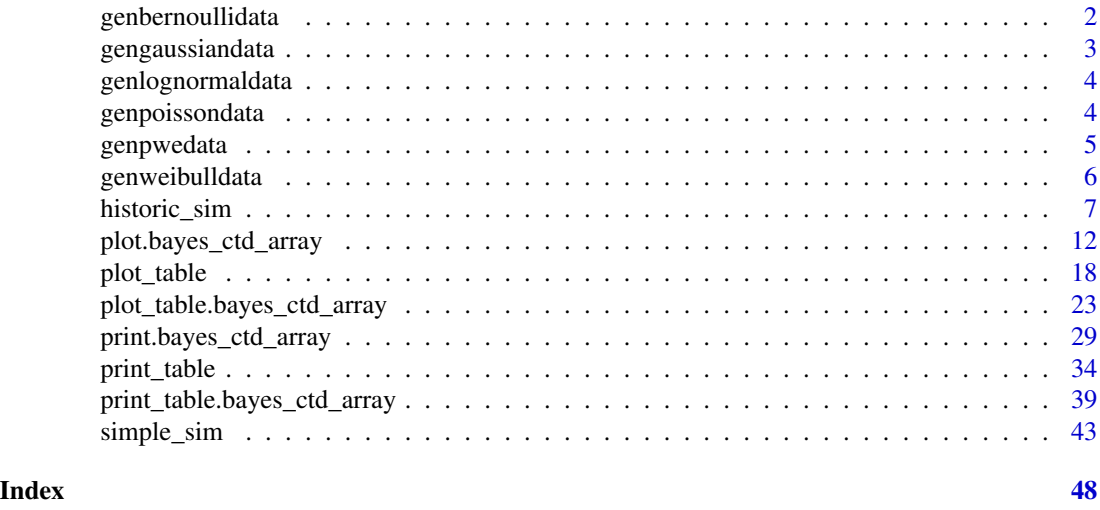

genbernoullidata *Generating function for Bernoulli Data.*

#### Description

genlogisticdata() function used mainly internally by logistictrialsimulator() function to generate data for a two-arm clinical trial, experimental and control groups. Can be used to generate random trial data.

#### Usage

```
genbernoullidata(sample_size, prob1, odds_ratio)
```
#### <span id="page-2-0"></span>gengaussiandata 3

#### Arguments

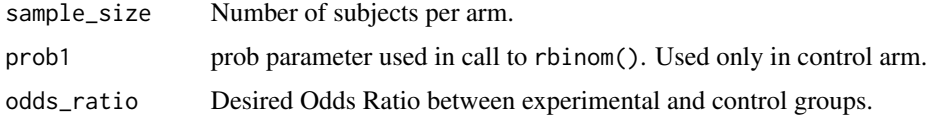

#### Value

genlogisticdata() returns a data frame with columns: 'id', 'treatment', and 'y'.

#### Examples

```
samplehistdata <- genbernoullidata(sample_size=60, prob1=0.6, odds_ratio=0.6)
samplehistdata
```
gengaussiandata *Generating function for Gaussian Data.*

#### Description

gengaussiandata() function used mainly internally by gaussiantrialsimulator() function to generate data for a two-arm clinical trial, experimental and control groups. Can be used to generate random trial data.

#### Usage

```
gengaussiandata(sample_size, mu1, mean_diff, common_sd)
```
#### Arguments

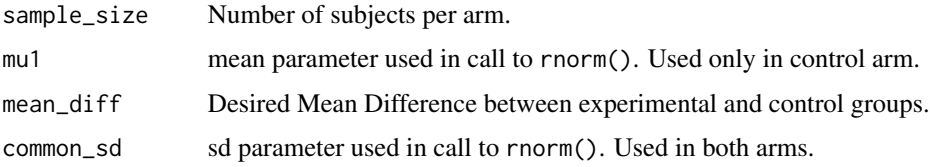

#### Value

gengaussiandata() returns a data frame with columns: 'id', 'treatment', and 'y'.

```
samplehistdata <- gengaussiandata(sample_size=60, mu1=25, mean_diff=0, common_sd=3)
samplehistdata
```
#### Description

genlognormaldata() function used mainly internally by lognormaltrialsimulator() and lognormaltrialsimulatorno functions to generate data for a two-arm clinical trial, experimental and control groups. Can be used to generate random trial data.

#### Usage

```
genlognormaldata(sample_size, mu1, mean_ratio, common_sd, censor_value)
```
#### Arguments

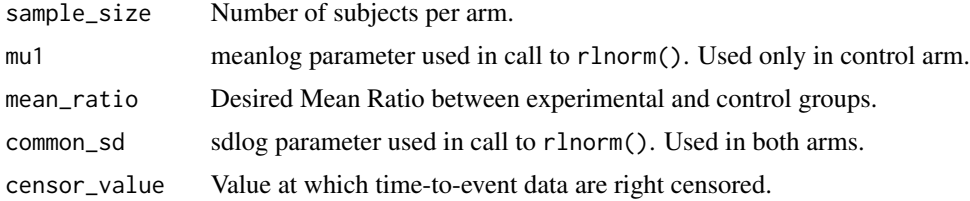

#### Value

genlognormaldata() returns a data frame with columns: 'id', 'treatment', 'event\_time', and 'status'.

#### Examples

```
samplehistdata <- genlognormaldata(sample_size=60, mu1=1.06, mean_ratio=0.6,
                                   common_sd=1.25, censor_value=3)
samplehistdata
```
genpoissondata *Generating function for Poisson Data.*

#### Description

genpoissondata() function mainly used internally by poissontrialsimulator() function to generate data for a two-arm clinical trial, experimental and control groups. Can be used to generate random trial data.

#### Usage

```
genpoissondata(sample_size, mu1, mean_ratio)
```
#### <span id="page-4-0"></span>genpwedata 5

#### Arguments

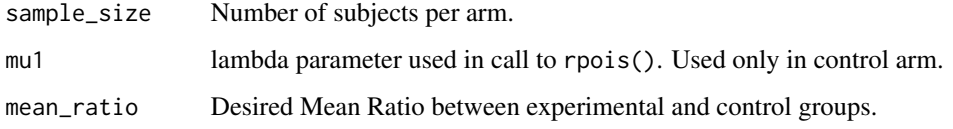

#### Value

genpoissondata() returns a data frame with columns: 'id', 'treatment', and 'y'.

#### Examples

```
samplehistdata <- genpoissondata(sample_size=60, mu1=1, mean_ratio=1.0)
samplehistdata
```
genpwedata *Generating function for Piece-wise Exponential Data.*

#### Description

genpwedata() function used mainly internally by pwetrialsimulator() function to generate data for a two-arm clinical trial, experimental and control groups. Can be used to generate random trial data.

#### Usage

genpwedata(sample\_size, lambda\_vec, hazard\_ratio, time\_vec, censor\_value)

#### Arguments

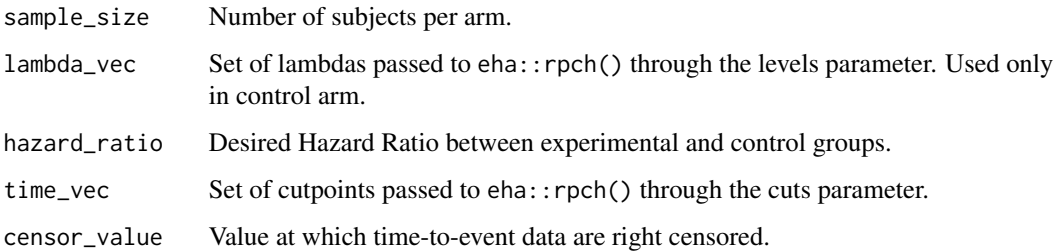

#### Value

genpwedata() returns a data frame with columns: 'id', 'treatment', 'event\_time', 'status', and 'indicator'.

#### Examples

```
nvalHC <-60time.vec <- c(0.3,0.9,1.5,2.1,2.4)
lambdaHC.vec <- c(0.19,0.35,0.56,0.47,0.38,0.34)
censor.value <- 3
SampleHistData <- genpwedata(nvalHC, lambdaHC.vec, 1.0, time.vec, censor.value)
SampleHistData
```
genweibulldata *Generating function for Weibull Data.*

#### Description

genweibulldata() function used mainly internally by weibulltrialsimulator() and weibulltrialsimulatornohist() functions to generate data for a two-arm clinical trial, experimental and control groups. Can be used to generate random trial data.

#### Usage

```
genweibulldata(sample_size, scale1, hazard_ratio, common_shape,
 censor_value)
```
#### Arguments

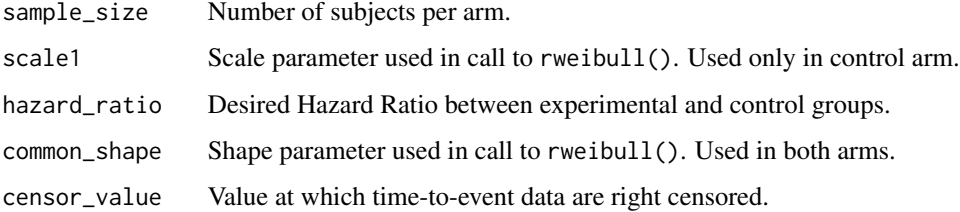

#### Value

genweibulldata() returns a data frame with columns: 'id', 'treatment', 'event\_time', and 'status'.

#### Examples

```
SampleHistData <- genweibulldata(sample_size=60, scale1=2.82487,
                                 hazard_ratio=0.6, common_shape=3,
                                 censor_value=3)
```
SampleHistData

<span id="page-5-0"></span>

#### <span id="page-6-0"></span>Description

historic\_sim() returns an S3 object of class bayes\_ctd\_array, which will contain simulation results for power, statistic estimation, bias, variance, and mse as requested by user.

#### Usage

```
historic_sim(trial_reps = 100, outcome_type = "weibull",
  subj_per_arm = c(50, 100, 150, 200, 250), a0_vals = c(0, 0.33, 0.67,
  1), effect_values = c(0.6, 1, 1.4), rand_countrol_diff = c(0.8, 1, 1.2),
  hist_control_data = NULL, time_vec = NULL, censor_value = NULL,
  alpha = 0.05, get_var = FALSE, get_bias = FALSE, get_mse = FALSE,
  seedval = NULL, quietly = TRUE)
```
#### Arguments

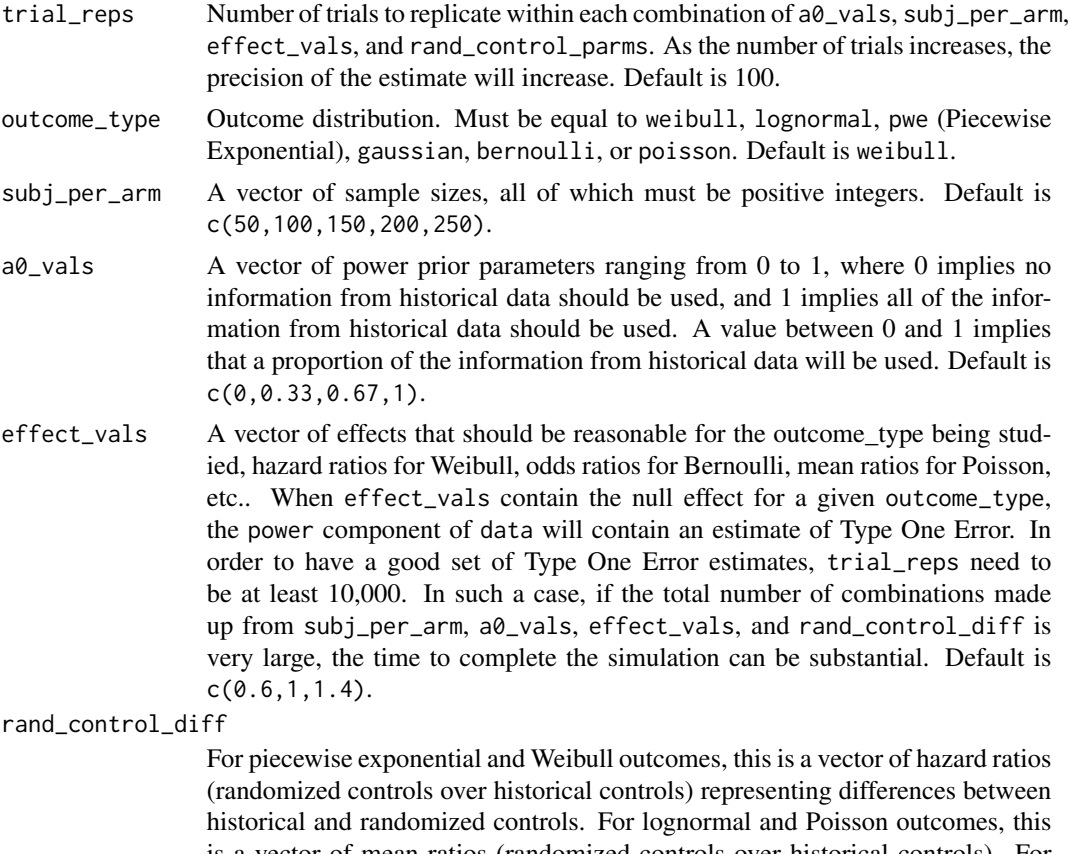

is a vector of mean ratios (randomized controls over historical controls). For a Bernoulli outcome, this is a vector of odds ratios (randomized controls over

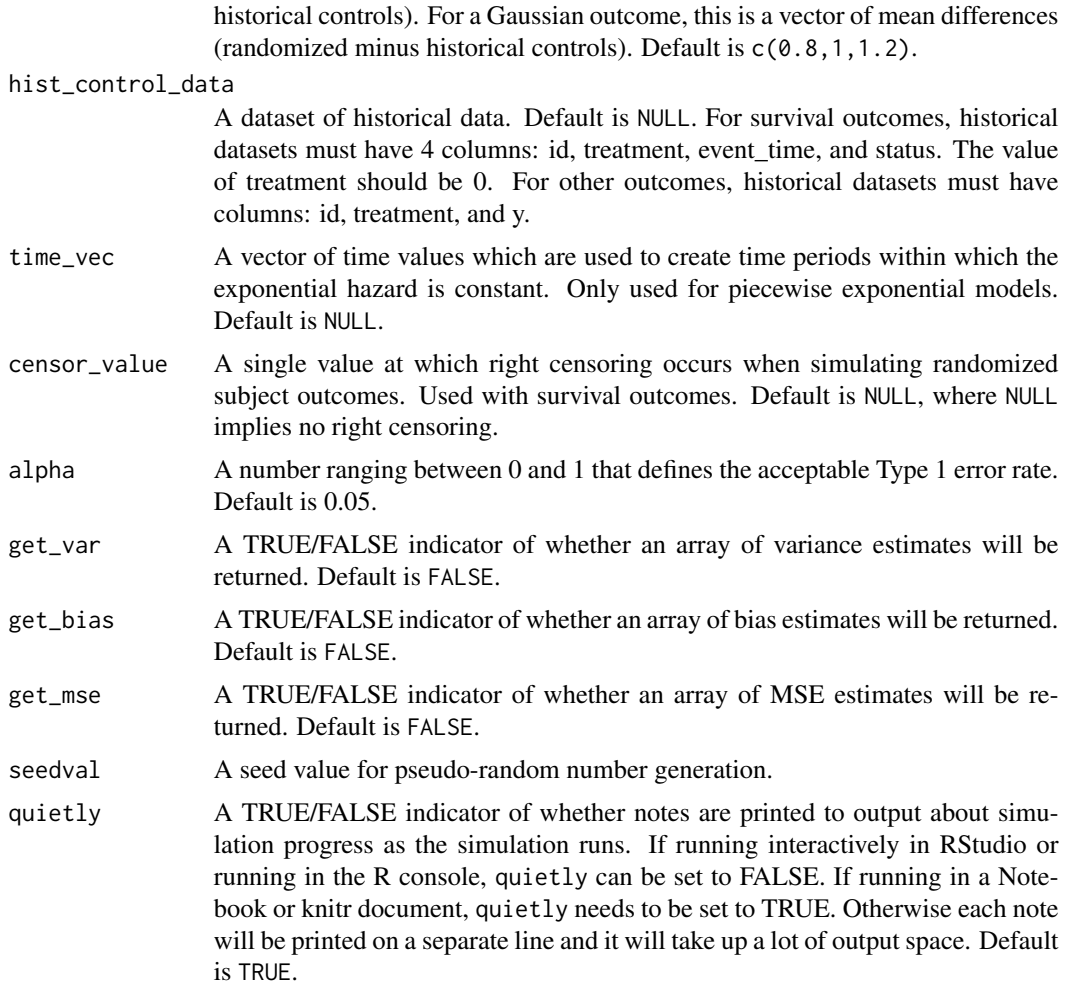

#### Details

The object bayes\_ctd\_array has 6 elements: a list containing simulation results (data), copies of the 4 function arguments subj\_per\_arm, a0\_vals, effect\_vals, and rand\_control\_diff, and finally a objtype value indicating that historic\_sim() was used. Each element of data is a fourdimensional array, where each dimension is determined by the length of parameters subj\_per\_arm, a0\_vals, effect\_vals, and rand\_control\_diff. The size of data depends on which results are requested by the user. At a minimum, at least one of subj\_per\_arm, a0\_vals, effect\_vals, or rand\_control\_diff must contain at least 2 values, while the other three must contain at least 1 value. The data list will always contain two elements: an array of power results (power) and an array of estimation results (est). In addition to power and est, data may also contain elements var, bias, or mse, depending on the values of get\_var, get\_bias, and get\_mse. The values returned in est are in the form of hazard ratios, mean ratios, odds ratios, or mean differences depending on the value of outcome\_type. For a Gaussian outcome, the estimation results are differences in group means (experimental group minus control group). For a logistic outcome, the estimation results are odds ratios (experimental group over control group). For lognormal and Poisson outcomes, the estimation results are mean ratios (experimental group over control group). For a piecewise exponential or a Weibull outcome, the estimation results are hazard ratios (experimental group over control group). The values returned in bias, var, and mse are on the scale of the values returned in est.

The object bayes\_ctd\_array has two primary methods,  $print()$  and  $plot()$ , for printing and plotting slices of the arrays contained in bayes\_ctd\_array\$data. The object bayes\_ctd\_array also has two additional methods carried over from the first package release: print\_table(), which is the same as print(), and plot\_table(), which is the same as print\_table(). All four methods allow a user to print and plot slices of the data arrays contained in bayes\_ctd\_array\$data.

As dimensions of the four dimensional array increases, the time required to complete the simulation will increase; however, it will be faster than a similar simulation based on repeated calls to MCMC routines to analyze each simulated trial.

The meaning of the estimation results, and the test used to generate power results, depends on the outcome used. In all cases, power is based on a two-sided test involving a (1-alpha)100% credible interval, where the interval is used to determine if the null hypothesis should be rejected (null value outside of the interval) or not rejected (null value inside the interval). For a Gaussian outcome, the 95% credible interval is an interval for the difference in group means (experimental group minus control group), and the test determines if 0 is in or outside of the interval. For a Bernoulli outcome, the 95% credible interval is an interval for the odds ratio (experimental group over control group), and the test determines if 1 is in or outside of the interval. For a lognormal or a Poisson outcome, the 95% credible interval is an interval for the mean ratio (experimental group over control group), and the test determines if 1 is in or outside of the interval. Finally, for a piecewise exponential or a Weibull outcome, the 95% credible interval is an interval for the hazard ratio (experimental group over control group), and the test determines if 1 is in or outside of the interval.

Please refer to the examples for illustration of package use.

#### Value

historic\_sim() returns an S3 object of class bayes\_ctd\_array. As noted in details, an object of class bayes\_ctd\_array has 6 elements: a list of simulation results (data), copies of the 4 function arguments subj\_per\_arm, a0\_vals, effect\_vals, and rand\_control\_diff, and finally objtype indicating that historic\_sim() was used. See details for a discussion about the contents of data. Results from the simulation contained in the bayes\_ctd\_array object can be printed or plotted using the print() and plot() methods or the older print\_table() and plot\_table() methods. The results can also be accessed using basic list element identification and array slicing. For example, to get the 4-dimensional array of power results from a simulation, one could use the code bayes\_ctd\_array\$data\$power, where bayes\_ctd\_array is replaced with the name of the variable containing the bayes\_ctd\_array object. If one wanted a table of power for sample size by a0, while holding effect equal to the first considered value and control differences equal to the second considered value, then the code is bayes\_ctd\_array\$data\$power[,,1,2], where bayes\_ctd\_array is replaced with the name of the variable containing the bayes\_ctd\_array object.

```
#Generate a sample of historical data for use in example.
set.seed(2250)
SampleHistData <- genweibulldata(sample_size=60, scale1=2.82487,
                                 hazard_ratio=0.6, common_shape=3,
```

```
censor_value=3)
histdata <- subset(SampleHistData, subset=(treatment==0))
histdata$id <- histdata$id+10000
#Run a Weibull simulation, using historic_sim().
#For meaningful results, trial_reps needs to be much larger than 2.
weibull_test <- historic_sim(trial_reps = 2, outcome_type = "weibull",
                             subj\_per\_arm = c(50, 100, 150),
                             a0_Vals = c(0, 0.50, 1),effect_values = c(0.6, 1),rand_control_diff = c(0.8, 1),
                             hist_control_data = histdata, time_vec = NULL,
                             censor_value = 3, alpha = 0.05, get_var = TRUE,
                             get_bias = TRUE, get_mse = TRUE, seedval=123,
                             quietly=TRUE)
#Tabulate the simulation results for power.
test_table <- print(x=weibull_test, measure="power",
                    tab_type="WX|YZ", effect_val=0.6,
                    rand_control_diff_val=1.0)
print(test_table)
#Create a plot of the power simulation results.
plot(x=weibull_test, measure="power", tab_type="WX|YZ",
     smooth=FALSE, plot_out=TRUE, effect_val=0.6,
     rand_control_diff_val=1.0)
#Create a plot of the estimated hazard ratio simulation results.
plot(x=weibull_test, measure="est", tab_type="WX|YZ",
     smooth=FALSE, plot_out=TRUE, effect_val=0.6,
     rand_control_diff_val=1.0)
#Create a plot of the hazard ratio variance simulation results.
plot(x=weibull_test, measure="var", tab_type="WX|YZ",
     smooth=FALSE, plot_out=TRUE, effect_val=0.6,
     rand_control_diff_val=1.0)
#Create a plot of the hazard ratio bias simulation results.
plot(x=weibull_test, measure="bias", tab_type="WX|YZ",
     smooth=FALSE, plot_out=TRUE, effect_val=0.6,
     rand_control_diff_val=1.0)
#Create a plot of the hazard ratio mse simulation results.
plot(x=weibull_test, measure="mse", tab_type="WX|YZ",
     smooth=FALSE, plot_out=TRUE, effect_val=0.6,
     rand_control_diff_val=1.0)
#Create other power plots using different values for tab_type
plot(x=weibull_test, measure="power", tab_type="XY|WZ",
     smooth=FALSE, plot_out=TRUE, subj_per_arm_val=150,
     rand_control_diff_val=1.0)
plot(x=weibull_test, measure="power", tab_type="XZ|WY",
     smooth=FALSE, plot_out=TRUE, subj_per_arm_val=150, effect_val=0.6)
plot(x=weibull_test, measure="power", tab_type="YZ|WX",
```

```
smooth=FALSE, plot_out=TRUE, subj_per_arm_val=150, a0_val=0.5)
plot(x=weibull_test, measure="power", tab_type="WY|XZ",
     smooth=FALSE, plot_out=TRUE, rand_control_diff_val=1, a0_val=0.5)
plot(x=weibull_test, measure="power", tab_type="WZ|XY",
     smooth=FALSE, plot_out=TRUE, effect_val=0.6, a0_val=0.5)
#Run Poisson simulation, using historic_sim(), but set two design characteristic
# parameters to only 1 value.
#Note: historic_sim() can take a while to run.
#Generate a sample of historical poisson data for use in example.
set.seed(2250)
samplehistdata <- genpoissondata(sample_size=60, mu1=1, mean_ratio=1.0)
histdata <- subset(samplehistdata, subset=(treatment==0))
histdata$id <- histdata$id+10000
#For meaningful results, trial_reps needs to be larger than 100.
poisson_test <- historic_sim(trial_reps = 100, outcome_type = "poisson",
                            subj_per_arm = c(50, 75, 100, 125, 150, 175, 200, 225, 250),
                              a\theta_vals = c(1),
                              effect_values = c(0.6),
                              rand_countrol\_diff = c(0.6, 1, 1.6),
                              hist_control_data = histdata, time_vec = NULL,
                              censor_value = 3, alpha = 0.05, get_var = TRUE,
                              get_bias = TRUE, get_mse = TRUE, seedval=123,
                              quietly=TRUE)
#Tabulate the simulation results for power.
test_table <- print(x=poisson_test, measure="power",
                    tab_type=NULL)
print(test_table)
#Create a plot of the power simulation results.
plot(x=poisson_test, measure="power", tab_type=NULL,
     smooth=FALSE, plot_out=TRUE)
#At least one of subj_per_arm, a0_vals, effect_vals, or rand_control_diff
#must contain at least 2 values.
#Generate a sample of historical lognormal data for use in example.
set.seed(2250)
samplehistdata <- genlognormaldata(sample_size=60, mu1=1.06, mean_ratio=0.6, common_sd=1.25,
                                   censor_value=3)
histdata <- subset(samplehistdata, subset=(treatment==0))
histdata$id <- histdata$id+10000
#Run a Lognormal simulation, using historic_sim().
#For meaningful results, trial_reps needs to be larger than 100.
lognormal_test <- historic_sim(trial_reps = 100, outcome_type = "lognormal",
```

```
subj_per_arm = c(25,50,75,100,125,150,175,200,225,250),
                               a0_Vals = c(1.0),
                               effect_values = c(0.6),
                               rand_control_diff = c(1.8),
                               hist_control_data = histdata, time_vec = NULL,
                               censor_value = 3, alpha = 0.05, get_var = TRUE,
                               get_bias = TRUE, get_mse = TRUE, seedval=123,
                               quietly=TRUE)
test_table <- print(x=lognormal_test, measure="power",
                    tab_type=NULL)
print(test_table)
#Create a plot of the power simulation results.
plot(x=lognormal_test, measure="power", tab_type=NULL,
     smooth=TRUE, plot_out=TRUE)
```
plot.bayes\_ctd\_array *Plot Data from Two Arm Bayesian Clinical Trial Simulation.*

#### Description

plot.bayes\_ctd\_array() takes an S3 object of class bayes\_ctd\_array, and creates a line plot from a one or two dimensional slice of the data generated by a clinical trial simulation using historic\_sim() or simple\_sim(). The plotted results can be smoothed or unsmoothed.

#### Usage

```
## S3 method for class 'bayes_ctd_array'
plot(x = NULL, measure = "power",tab_type = "WX|YZ", smooth = FALSE, plot.out = TRUE,subj_per_arm_val = NULL, a0_val = NULL, effect_val = NULL,
  rand_control_diff_val = NULL, span = 0.75, degree = 2,
  family = "gaussian", title = NULL, ylim = NULL, \dots)
```
#### Arguments

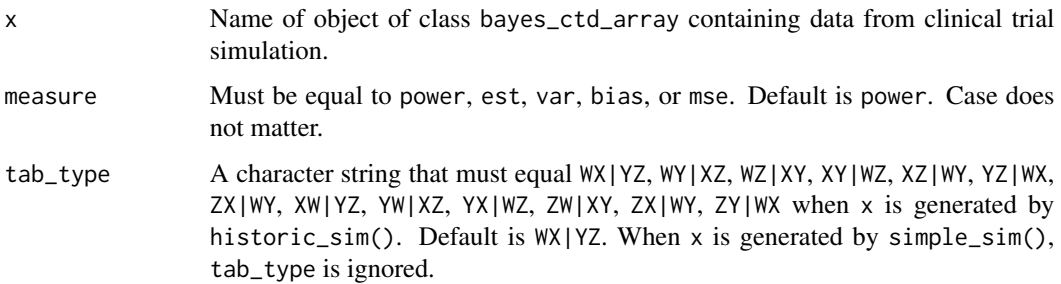

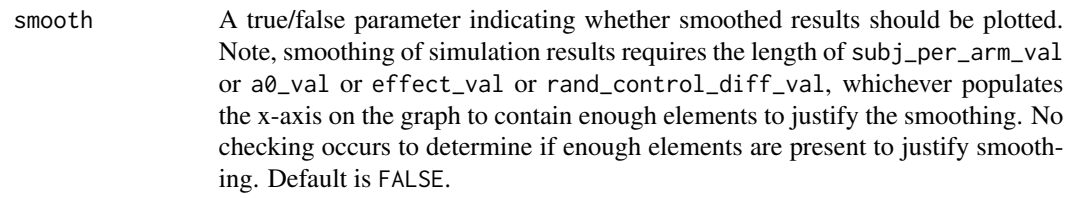

plot\_out A true/false parameter indicating whether the plot should be produced. This parameter is useful if the user only wants a table of smoothed values. Default is TRUE.

subj\_per\_arm\_val

Must be non-missing, if x is generated by historic\_sim() and sample size is being held constant. If x is generated by historic\_sim() and sample size is being held constant, subj\_per\_arm\_val must equal a value submitted to historic\_sim() within the subj\_per\_arm parameter. When x is generated by simple\_sim(), subj\_per\_arm\_val is ignored.

- a0\_val Must be non-missing, if x is generated by historic\_sim() and a0, the power prior parameter, is being held constant. If x is generated by historic\_sim() and a0 is being held constant, a0\_val must equal a value submitted to historic\_sim() within the  $a_0$ -val parameter. When x is generated by simple\_sim(),  $a_0$ -val is ignored.
- effect\_val Must be non-missing, if x is generated by historic\_sim() and effect is being held constant. If x is generated by historic\_sim() and effect is being held constant, effect\_val must equal a value submitted to historic\_sim() within the effect\_vals parameter. When x is generated by simple\_sim(), effect\_val is ignored.

rand\_control\_diff\_val

Must be non-missing, if x is generated by historic\_sim() and differences between randomized and historical controls are being held constant. If x is generated by historic\_sim() and control differences are being held constant, rand\_control\_diff\_val must equal a value submitted to historic\_sim() within the rand\_control\_diff parameter. When x is generated by simple\_sim(), rand\_control\_diff\_val is ignored.

- span The span parameter value for a call loess(). Default is 0.75. If span is a single number, then that value will be used to smooth the data in all columns of the table being plotted. If span is a vector, then it must have length equal to the number of columns being plotted.
- degree The degree parameter value for a call loess(). Default is 2. The value of degree will be used for all columns being plotted.
- family The family parameter value for a call loess(). Default is "gaussian". The value of family will be used for all columns being plotted.
- title Title for the plot.
- ylim Lower and upper limits for y-axis of plot.
- ... further arguments passed to or from other methods.

#### Details

If the object of class bayes\_ctd\_array is created by historic\_sim(), the function plot() allows the user to create line plots of user-specified 1- or 2- dimensional slices of the simulation results based on slicing code described below. If the object of class bayes\_ctd\_array is created by simple\_sim(), a basic plot of characteristic by sample size and effect is created.

If the object of class bayes\_ctd\_array is created by simple\_sim(), then all four trial characteristics (subj\_per\_arm\_val, a0\_vals, effect\_val, and rand\_control\_diff\_val) can be ignored as can the parameter defining what type of plot to create through the parameter tab\_type. A call to plot() will require the user to specify a measure (power, est, var, bias, or mse).

If the object of class bayes\_ctd\_array is created by historic\_sim(), when calling plot() the user must specify a measure to plot (power, est, var, bias, or mse) and may be required to specify a plot type through the tab\_type parameter. A plot type, tab\_type, will be required if 3 of the 4 trial characteristics are equal to a vector of 2 or more values. This plot type specification uses the letters W, X, Y, and Z. The letter W represents the subject per arm dimension. The letter X represents the a0 dimension. The letter Y represents the effect dimension. The letter Z represents the control difference dimension. To plot a slice of the 4-dimensional array, these letters are put into an AB|CD pattern just like in print(). The two letters to the right of the vertical bar define which variables are held constant. The two letters to the left of the vertical bar define which variables are going to show up in the plot. The first letter defines the x-axis variable and the second letter defines the stratification variable. The result is a plot of power, estimate, variance, bias, or mse by the trial characteristic represented by the first letter. On this plot, one line will be created for each value of the trial characteristic represented by the second letter. For example if tab\_type equals WX|YZ, then effect and control differences will be held constant, while sample size will be represented along the horizontal axis and a0 values will be represented by separate lines. The actual values that are plotted on the y-axis depend on what measure is requested in the parameter measure.

- tab\_type='WX|YZ', Sample Size by a0
- tab\_type='WY|XZ', Sample Size by Effect
- tab\_type='WZ|XY', Sample Size by Control Differences
- tab\_type='XY|WZ', a0 by Effect
- tab\_type='XZ|WY', a0 by Control Differences
- tab\_type='YZ|WX', Effect by Control Differences
- tab\_type='ZX|WY', Control Differences by a0
- tab\_type='XW|YZ', a0 by Sample Size
- tab\_type='YW|XZ', Effect by Sample Size
- tab\_type='YX|WZ', Effect by a0
- tab\_type='ZW|XY', Control Differences by Sample Size
- tab\_type='ZY|WX', Control Differences by Effect

It is very important to populate the values of subj\_per\_arm\_val, a0\_val, effect\_val, and rand\_control\_diff\_val correctly given the value of tab type, when the object of class bayes\_ctd\_array is created by historic\_sim() and at least 3 of the four parameters have more than one value. On, the other hand, if 2 or more of the four parameters have only one value, then subj\_per\_arm\_val, a0\_vals, effect\_val, rand\_control\_diff\_val, as well as tab\_type can be ignored. If the last two letters

are YZ, then effect\_val and rand\_control\_diff\_val must be populated. If the last two letters are XZ, then a0\_val and rand\_control\_diff\_val must be populated. If the last two letters are XY, then a0\_val and effect\_val must be populated. If the last two letters are WZ, then sample\_val and rand\_control\_diff\_val must be populated. If the last two letters are WY, then sample\_size\_val and effect\_val must be populated. If the last two letters are WX, then sample\_size\_val and a0\_val must be populated.

If the object of class bayes\_ctd\_array is created by simple\_sim(), the parameters tab\_type, subj\_per\_arm\_val, a0\_val, effect\_val, and rand\_control\_diff\_val are ignored.

#### Value

plot() returns a plot for a two dimensional array of simulation results. If smooth is TRUE, then the plot is based on a smoothed version of the simulation results. If smooth is FALSE, then the plot is based on the raw data from the simulation results. What actually is plotted depends on the value of measure. If plot\_out is FALSE, the plot is not created. This option is useful when the user wants a table of smoothed simulation results but does not want the plot. Smoothing of simulation results requires the length of subj\_per\_arm\_val or a0\_val or effect\_val or rand\_control\_diff\_val, whichever populates the x-axis on the graph to contain enough elements to justify the smoothing. No checking occurs to determine if enough elements are present to justify smoothing.

```
#Run a Weibull simulation, using simple_sim().
#For meaningful results, trial_reps needs to be much larger than 2.
weibull_test <- simple_sim(trial_reps = 2, outcome_type = "weibull",
                           subj_per_arm = c(50, 100, 150, 200),
                           effect_vals = c(0.6, 1),
                           control_params = c(2.82487, 3), time_vec = NULL,
                           censor_value = NULL, alpha = 0.05,
                           get_var = TRUE, get_bias = TRUE, get_mse = TRUE,
                           seedval=123, quietly=TRUE)
#Create a plot of the power simulation results.
plot(x=weibull_test, measure="power", tab_type=NULL,
     smooth=FALSE, plot_out=TRUE, subj_per_arm_val=NULL, a0_val=NULL,
     effect_val=NULL, rand_control_diff_val=NULL)
#Create a plot of the hazard ratio simulation results.
plot(x=weibull_test, measure="est", tab_type=NULL,
     smooth=FALSE, plot_out=TRUE, subj_per_arm_val=NULL, a0_val=NULL,
     effect_val=NULL, rand_control_diff_val=NULL)
#Create a plot of the hazard ratio variance simulation results.
plot(x=weibull_test, measure="var", tab_type=NULL,
     smooth=FALSE, plot_out=TRUE, subj_per_arm_val=NULL, a0_val=NULL,
     effect_val=NULL, rand_control_diff_val=NULL)
#Create a plot of the hazard ratio bias simulation results.
plot(x=weibull_test, measure="bias", tab_type=NULL,
     smooth=FALSE, plot_out=TRUE, subj_per_arm_val=NULL, a0_val=NULL,
     effect_val=NULL, rand_control_diff_val=NULL)
#Create a plot of the hazard ratio mse simulation results.
plot(x=weibull_test, measure="mse", tab_type=NULL,
     smooth=FALSE, plot_out=TRUE, subj_per_arm_val=NULL, a0_val=NULL,
```

```
effect_val=NULL, rand_control_diff_val=NULL)
#Run a second Weibull simulation, using simple_sim() and smooth the plot.
#For meaningful results, trial_reps needs to be larger than 100.
weibull_test2 <- simple_sim(trial_reps = 100, outcome_type = "weibull",
                            subj_per_arm = c(50, 75, 100, 125, 150, 175, 200, 225, 250),
                            effect_values = c(0.6, 1, 1.4),control_params = c(2.82487, 3), time\_vec = NULL,
                            censor_value = NULL, alpha = 0.05, get_var = TRUE,
                            get_bias = TRUE, get_mse = TRUE, seedval=123,
                            quietly=TRUE)
#Create a plot of the power simulation results.
plot(x=weibull_test2, measure="power", tab_type=NULL,
     smooth=TRUE, plot_out=TRUE, subj_per_arm_val=NULL, a0_val=NULL,
     effect_val=NULL, rand_control_diff_val=NULL, span=c(1,1,1))
#Run a third weibull simulation, using historic_sim().
#Note: historic_sim() can take a while to run.
#Generate a sample of historical data for use in example.
set.seed(2250)
SampleHistData <- genweibulldata(sample_size=60, scale1=2.82487,
                                 hazard_ratio=0.6, common_shape=3,
                                 censor_value=3)
histdata <- subset(SampleHistData, subset=(treatment==0))
histdata$id <- histdata$id+10000
#For meaningful results, trial_reps needs to be larger than 100.
weibull_test3 <- historic_sim(trial_reps = 100, outcome_type = "weibull",
                              subj_per_arm = c(50, 100, 150, 200, 250),
                              a0_Vals = c(0, 0.33, 0.67, 1),effect_values = c(0.6, 1, 1.4),rand_countrol\_diff = c(0.8, 1, 1.2),
                              hist_control_data = histdata, time_vec = NULL,
                              censor_value = 3, alpha = 0.05, get_var = TRUE,
                              get_bias = TRUE, get_mse = TRUE, seedval=123,
                              quietly=TRUE)
#Create a plot of the power simulation results.
plot(x=weibull_test3, measure="power", tab_type="WX|YZ",
     smooth=FALSE, plot_out=TRUE, effect_val=0.6,
     rand_control_diff_val=1.0)
#Run a Gaussian simulation, using historic_sim()
#Generate a sample of historical Gaussian data for use in example.
set.seed(2250)
samplehistdata <- gengaussiandata(sample_size=60, mu1=25, mean_diff=0, common_sd=3)
histdata <- subset(samplehistdata, subset=(treatment==0))
```

```
histdata$id <- histdata$id+10000
#For meaningful results, trial_reps needs to be larger than 100.
gaussian_test <- historic_sim(trial_reps = 100, outcome_type = "gaussian",
                             subj\_per\_arm = c(150),
                             a0_Vals = c(1.0),
                             effect_values = c(0.15),
                             rand_control_diff = c(-4.0, -3.5, -3.0, -2.5, -2.0,-1.5, -1.0, -0.5, 0, 0.5, 1.0,
                             hist_control_data = histdata, time_vec = NULL,
                             censor_value = 3, alpha = 0.05, get_var = TRUE,
                             get_bias = TRUE, get_mse = TRUE, seedval=123,
                             quietly=TRUE)
test_table <- print(x=gaussian_test, measure="power",
                         tab_type=NULL, effect_val=NULL,
                         subj_per_arm_val=NULL)
print(test_table)
#Create a plot of the power simulation results.
plot(x=gaussian_test, measure="power", tab_type=NULL,
     smooth=TRUE, plot_out=TRUE, effect_val=NULL,
     rand_control_diff_val=NULL)
#Generate a sample of historical pwe data for use in example.
set.seed(2250)
nvalHC <-60time.vec <- c(0.3,0.9,1.5,2.1,2.4)
lambdaHC.vec <- c(0.19,0.35,0.56,0.47,0.38,0.34)
censor.value <- 3
SampleHistData <- genpwedata(nvalHC, lambdaHC.vec, 1.0, time.vec, censor.value)
histdata <- subset(SampleHistData, subset=(treatment==0))
histdata$indicator <- 2 #If set to 2, then historical controls will be collapsed with
#randomized controls, when time_vec is re-considered and
#potentially restructured. If set to 1, then historical
#controls will be treated as a separated cohort when
#time_vec is being assessed for restructuring.
```

```
histdata$id <- histdata$id+10000
```

```
#Run a pwe simulation, using historic_sim().
#For meaningful results, trial_reps needs to be larger than 100.
pwe_test <- historic_sim(trial_reps = 100, outcome_type = "pwe",
                        subj_per_arm = c(25,50,75,100,125,150,175,200,225,250),
                        a0_Vals = c(1.0),
                        effect_values = c(0.6),
                        rand_control_diff = c(1.8),
                        hist_control_data = histdata, time_vec = time.vec,
                        censor_value = 3, alpha = 0.05, get_var = TRUE,
                        get_bias = TRUE, get_mse = TRUE, seedval=123,
                        quietly=TRUE)
```
#Create a plot of the power simulation results.

```
plot(x=pwe_test, measure="power", tab_type=NULL,
     smooth=TRUE, plot_out=TRUE, effect_val=NULL,
     rand_control_diff_val=NULL)
```
plot\_table *Plot Data from Two Arm Bayesian Clinical Trial Simulation.*

#### Description

plot\_table() takes an S3 object of class bayes\_ctd\_array, and creates a line plot from a one or two dimensional slice of the data generated by a clinical trial simulation using historic\_sim() or simple\_sim(). This method has been replaced with plot(). The method plot\_table() has been retained for continuity with original release of BayesCTDesign.The plotted results can be smoothed or unsmoothed.

#### Usage

```
plot_table(bayes_ctd_array, measure = "power", tab_type = "WX|YZ",
  smooth = FALSE, plot_out = TRUE, subj_per_arm_val = NULL,
 a0_val = NULL, effect_val = NULL, rand_control_diff_val = NULL,
  span = 0.75, degree = 2, family = "gaussian", title = NULL,
 ylim = NULL
```
#### Arguments

bayes\_ctd\_array

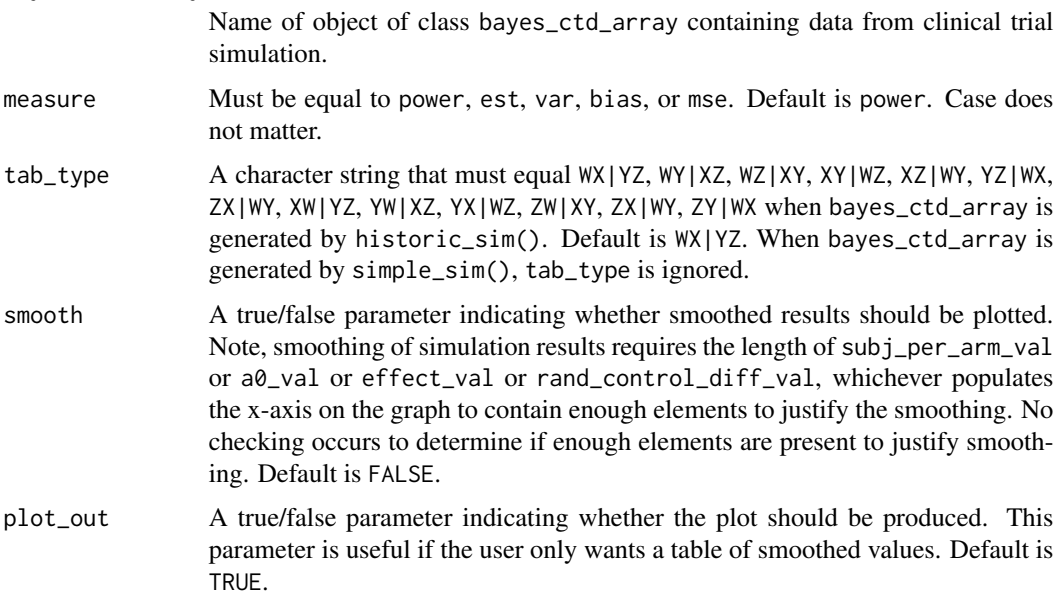

<span id="page-17-0"></span>

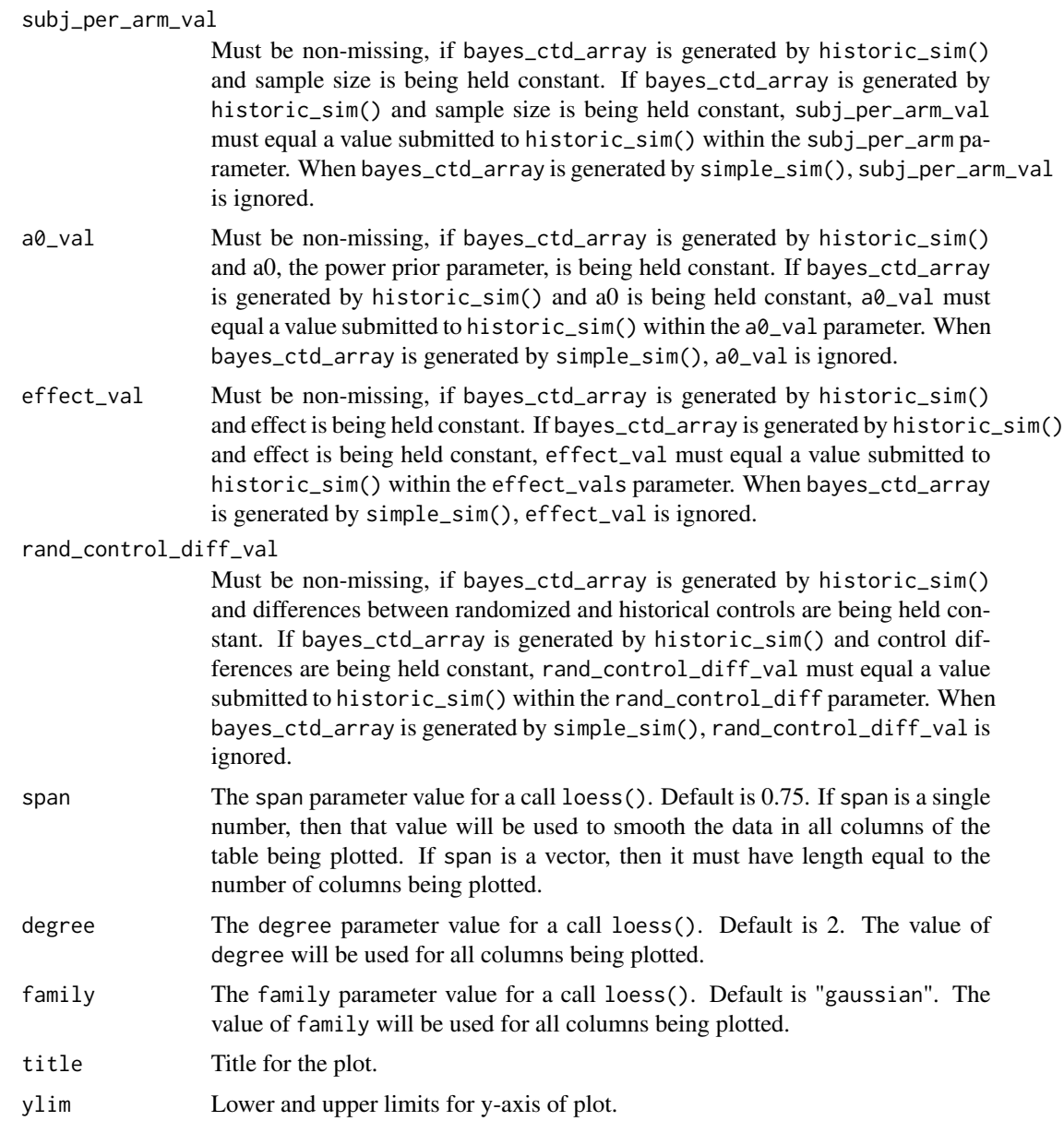

#### Details

If the object of class bayes\_ctd\_array is created by historic\_sim(), the function plot\_table() allows the user to create line plots of user-specified 1- or 2- dimensional slices of the simulation results based on slicing code described below. If the object of class bayes\_ctd\_array is created by simple\_sim(), a basic plot of characteristic by sample size and effect is created.

If the object of class bayes\_ctd\_array is created by simple\_sim(), then all four trial characteristics (subj\_per\_arm\_val, a0\_vals, effect\_val, and rand\_control\_diff\_val) can be ignored as can the parameter defining what type of plot to create through the parameter tab\_type. A call to plot\_table() will require the user to specify a measure (power, est, var, bias, or mse).

If the object of class bayes\_ctd\_array is created by historic\_sim(), when calling plot\_table() the user must specify a measure to plot (power, est, var, bias, or mse) and may be required to specify a plot type through the tab\_type parameter. A plot type, tab\_type, will be required if 3 of the 4 trial characteristics are equal to a vector of 2 or more values. This plot type specification uses the letters W, X, Y, and Z. The letter W represents the subject per arm dimension. The letter X represents the a0 dimension. The letter Y represents the effect dimension. The letter Z represents the control difference dimension. To plot a slice of the 4-dimensional array, these letters are put into an AB|CD pattern just like in print() or print\_table(). The two letters to the right of the vertical bar define which variables are held constant. The two letters to the left of the vertical bar define which variables are going to show up in the plot. The first letter defines the x-axis variable and the second letter defines the stratification variable. The result is a plot of power, estimate, variance, bias, or mse by the trial characteristic represented by the first letter. On this plot, one line will be created for each value of the trial characteristic represented by the second letter. For example if tab\_type equals WX|YZ, then effect and control differences will be held constant, while sample size will be represented along the horizontal axis and a0 values will be represented by separate lines. The actual values that are plotted on the y-axis depend on what measure is requested in the parameter measure.

- tab\_type='WX|YZ', Sample Size by a0
- tab\_type='WY|XZ', Sample Size by Effect
- tab\_type='WZ|XY', Sample Size by Control Differences
- tab\_type='XY|WZ', a0 by Effect
- tab\_type='XZ|WY', a0 by Control Differences
- tab\_type='YZ|WX', Effect by Control Differences
- tab\_type='ZX|WY', Control Differences by a0
- tab\_type='XW|YZ', a0 by Sample Size
- tab\_type='YW|XZ', Effect by Sample Size
- tab\_type='YX|WZ', Effect by a0
- tab\_type='ZW|XY', Control Differences by Sample Size
- tab\_type='ZY|WX', Control Differences by Effect

It is very important to populate the values of subj\_per\_arm\_val, a0\_val, effect\_val, and rand\_control\_diff\_val correctly given the value of tab\_type, when the object of class bayes\_ctd\_array is created by historic\_sim() and at least 3 of the four parameters have more than one value. On, the other hand, if 2 or more of the four parameters have only one value, then subj\_per\_arm\_val, a0\_vals, effect\_val, rand\_control\_diff\_val, as well as tab\_type can be ignored. If the last two letters are YZ, then effect\_val and rand\_control\_diff\_val must be populated. If the last two letters are XZ, then a0\_val and rand\_control\_diff\_val must be populated. If the last two letters are XY, then a0\_val and effect\_val must be populated. If the last two letters are WZ, then sample\_val and rand\_control\_diff\_val must be populated. If the last two letters are WY, then sample\_size\_val and effect\_val must be populated. If the last two letters are WX, then sample\_size\_val and a0\_val must be populated.

If the object of class bayes\_ctd\_array is created by simple\_sim(), the parameters tab\_type, subj\_per\_arm\_val, a0\_val, effect\_val, and rand\_control\_diff\_val are ignored.

#### Value

plot\_table() returns a plot for a two dimensional array of simulation results. If smooth is TRUE, then the plot is based on a smoothed version of the simulation results. If smooth is FALSE, then the plot is based on the raw data from the simulation results. What actually is plotted depends on the value of measure. If plot\_out is FALSE, the plot is not created. This option is useful when the user wants a table of smoothed simulation results but does not want the plot. Smoothing of simulation results requires the length of subj\_per\_arm\_val or a0\_val or effect\_val or rand\_control\_diff\_val, whichever populates the x-axis on the graph to contain enough elements to justify the smoothing. No checking occurs to determine if enough elements are present to justify smoothing.

```
#Run a Weibull simulation, using simple_sim().
#For meaningful results, trial_reps needs to be much larger than 2.
weibull_test <- simple_sim(trial_reps = 2, outcome_type = "weibull",
                           subj\_per\_arm = c(50, 100, 150, 200),
                           effect_values = c(0.6, 1),control_params = c(2.82487, 3), time_vec = NULL,
                           censor_value = NULL, alpha = 0.05,
                           get_var = TRUE, get_bias = TRUE, get_mse = TRUE,
                           seedval=123, quietly=TRUE)
#Create a plot of the power simulation results.
plot_table(bayes_ctd_array=weibull_test, measure="power", tab_type=NULL,
           smooth=FALSE, plot_out=TRUE, subj_per_arm_val=NULL, a0_val=NULL,
           effect_val=NULL, rand_control_diff_val=NULL)
#Create a plot of the hazard ratio simulation results.
plot_table(bayes_ctd_array=weibull_test, measure="est", tab_type=NULL,
           smooth=FALSE, plot_out=TRUE, subj_per_arm_val=NULL, a0_val=NULL,
           effect_val=NULL, rand_control_diff_val=NULL)
#Create a plot of the hazard ratio variance simulation results.
plot_table(bayes_ctd_array=weibull_test, measure="var", tab_type=NULL,
           smooth=FALSE, plot_out=TRUE, subj_per_arm_val=NULL, a0_val=NULL,
           effect_val=NULL, rand_control_diff_val=NULL)
#Create a plot of the hazard ratio bias simulation results.
plot_table(bayes_ctd_array=weibull_test, measure="bias", tab_type=NULL,
           smooth=FALSE, plot_out=TRUE, subj_per_arm_val=NULL, a0_val=NULL,
           effect_val=NULL, rand_control_diff_val=NULL)
#Create a plot of the hazard ratio mse simulation results.
plot_table(bayes_ctd_array=weibull_test, measure="mse", tab_type=NULL,
           smooth=FALSE, plot_out=TRUE, subj_per_arm_val=NULL, a0_val=NULL,
           effect_val=NULL, rand_control_diff_val=NULL)
```

```
#Run a second Weibull simulation, using simple_sim() and smooth the plot.
#For meaningful results, trial_reps needs to be larger than 100.
weibull_test2 <- simple_sim(trial_reps = 100, outcome_type = "weibull",
                           subj_per_arm = c(50, 75, 100, 125, 150, 175, 200, 225, 250),
```

```
effect_values = c(0.6, 1, 1.4),control_params = c(2.82487, 3), time\_vec = NULL,censor_value = NULL, alpha = 0.05, get_var = TRUE,
                            get_bias = TRUE, get_mse = TRUE, seedval=123,
                            quietly=TRUE)
#Create a plot of the power simulation results.
plot_table(bayes_ctd_array=weibull_test2, measure="power", tab_type=NULL,
           smooth=TRUE, plot_out=TRUE, subj_per_arm_val=NULL, a0_val=NULL,
           effect_val=NULL, rand_control_diff_val=NULL, span=c(1,1,1))
#Run a third weibull simulation, using historic_sim().
#Note: historic_sim() can take a while to run.
#Generate a sample of historical data for use in example.
set.seed(2250)
SampleHistData <- genweibulldata(sample_size=60, scale1=2.82487,
                                 hazard_ratio=0.6, common_shape=3,
                                 censor_value=3)
histdata <- subset(SampleHistData, subset=(treatment==0))
histdata$id <- histdata$id+10000
#For meaningful results, trial_reps needs to be larger than 100.
weibull_test3 <- historic_sim(trial_reps = 100, outcome_type = "weibull",
                              subj_per_arm = c(50, 100, 150, 200, 250),
                              a0_Vals = c(0, 0.33, 0.67, 1),effect_values = c(0.6, 1, 1.4),rand_countrol\_diff = c(0.8, 1, 1.2),hist_control_data = histdata, time_vec = NULL,
                              censor_value = 3, alpha = 0.05, get_var = TRUE,
                              get_bias = TRUE, get_mse = TRUE, seedval=123,
                              quietly=TRUE)
#Create a plot of the power simulation results.
plot_table(bayes_ctd_array=weibull_test3, measure="power", tab_type="WX|YZ",
           smooth=FALSE, plot_out=TRUE, effect_val=0.6,
           rand_control_diff_val=1.0)
#Run a Gaussian simulation, using historic_sim()
#Generate a sample of historical Gaussian data for use in example.
set.seed(2250)
samplehistdata <- gengaussiandata(sample_size=60, mu1=25, mean_diff=0, common_sd=3)
histdata <- subset(samplehistdata, subset=(treatment==0))
histdata$id <- histdata$id+10000
#For meaningful results, trial_reps needs to be larger than 100.
gaussian_test <- historic_sim(trial_reps = 100, outcome_type = "gaussian",
                             subj\_per\_arm = c(150),
                             a0_Vals = c(1.0),
                             effect_values = c(0.15),
```

```
rand_control_diff = c(-4.0, -3.5, -3.0, -2.5, -2.0,-1.5,-1.0,-0.5,0,0.5,1.0),
                             hist_control_data = histdata, time_vec = NULL,
                             censor_value = 3, alpha = 0.05, get_var = TRUE,
                             get_bias = TRUE, get_mse = TRUE, seedval=123,
                             quietly=TRUE)
#Create a plot of the power simulation results.
plot_table(bayes_ctd_array=gaussian_test, measure="power", tab_type=NULL,
          smooth=TRUE, plot_out=TRUE, effect_val=NULL,
          rand_control_diff_val=NULL)
#Generate a sample of historical pwe data for use in example.
set.seed(2250)
nvalHC <-60time.vec <- c(0.3,0.9,1.5,2.1,2.4)
lambdaHC.vec <- c(0.19,0.35,0.56,0.47,0.38,0.34)
censor.value <- 3
SampleHistData <- genpwedata(nvalHC, lambdaHC.vec, 1.0, time.vec, censor.value)
histdata <- subset(SampleHistData, subset=(treatment==0))
histdata$indicator <- 2 #If set to 2, then historical controls will be collapsed with
#randomized controls, when time_vec is re-considered and
#potentially restructured. If set to 1, then historical
#controls will be treated as a separated cohort when
#time_vec is being assessed for restructuring.
histdata$id <- histdata$id+10000
#Run a pwe simulation, using historic_sim().
#For meaningful results, trial_reps needs to be larger than 100.
pwe_test <- historic_sim(trial_reps = 100, outcome_type = "pwe",
                        subj_per_arm = c(25,50,75,100,125,150,175,200,225,250),
                        a0<sub>-Vals</sub> = c(1.0),
                        effect_values = c(0.6),
                        rand_control_diff = c(1.8),
                        hist_control_data = histdata, time_vec = time.vec,
                        censor_value = 3, alpha = 0.05, get_var = TRUE,
                        get_bias = TRUE, get_mse = TRUE, seedval=123,
                        quietly=TRUE)
#Create a plot of the power simulation results.
plot_table(bayes_ctd_array=pwe_test, measure="power", tab_type=NULL,
          smooth=TRUE, plot_out=TRUE, effect_val=NULL,
          rand_control_diff_val=NULL)
```
plot\_table.bayes\_ctd\_array

*Plot Data from Two Arm Bayesian Clinical Trial Simulation.*

#### Description

plot\_table() takes an S3 object of class bayes\_ctd\_array, and creates a line plot from a one or two dimensional slice of the data generated by a clinical trial simulation using historic\_sim() or simple\_sim(). This method has been replaced with plot(). The method plot\_table() has been retained for continuity with original release of BayesCTDesign.The plotted results can be smoothed or unsmoothed.

#### Usage

```
## S3 method for class 'bayes_ctd_array'
plot_table(bayes_ctd_array = NULL,
 measure = "power", tab_type = "WX|YZ", smooth = FALSE,
 plot_out = TRUE, subj_per_arm_val = NULL, a0_val = NULL,
 effect_val = NULL, rand_control_diff_val = NULL, span = 0.75,
  degree = 2, family = "gaussian", title = NULL, ylim = NULL)
```
#### Arguments

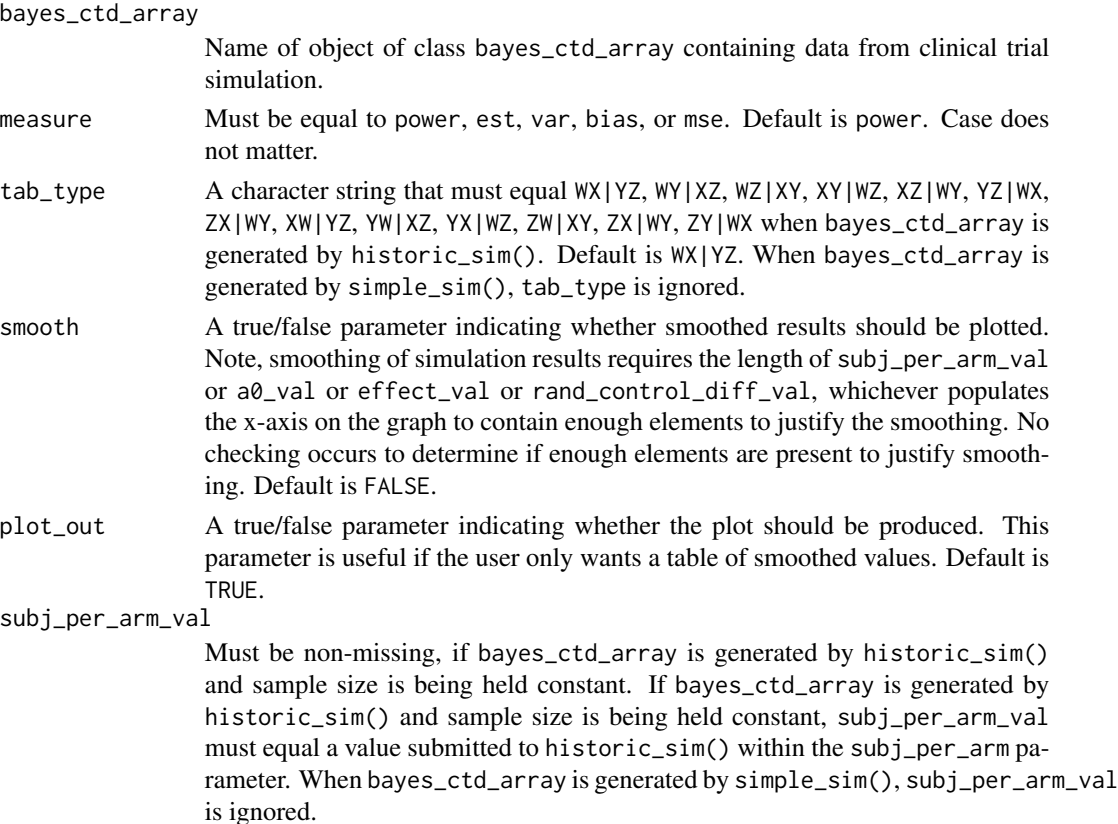

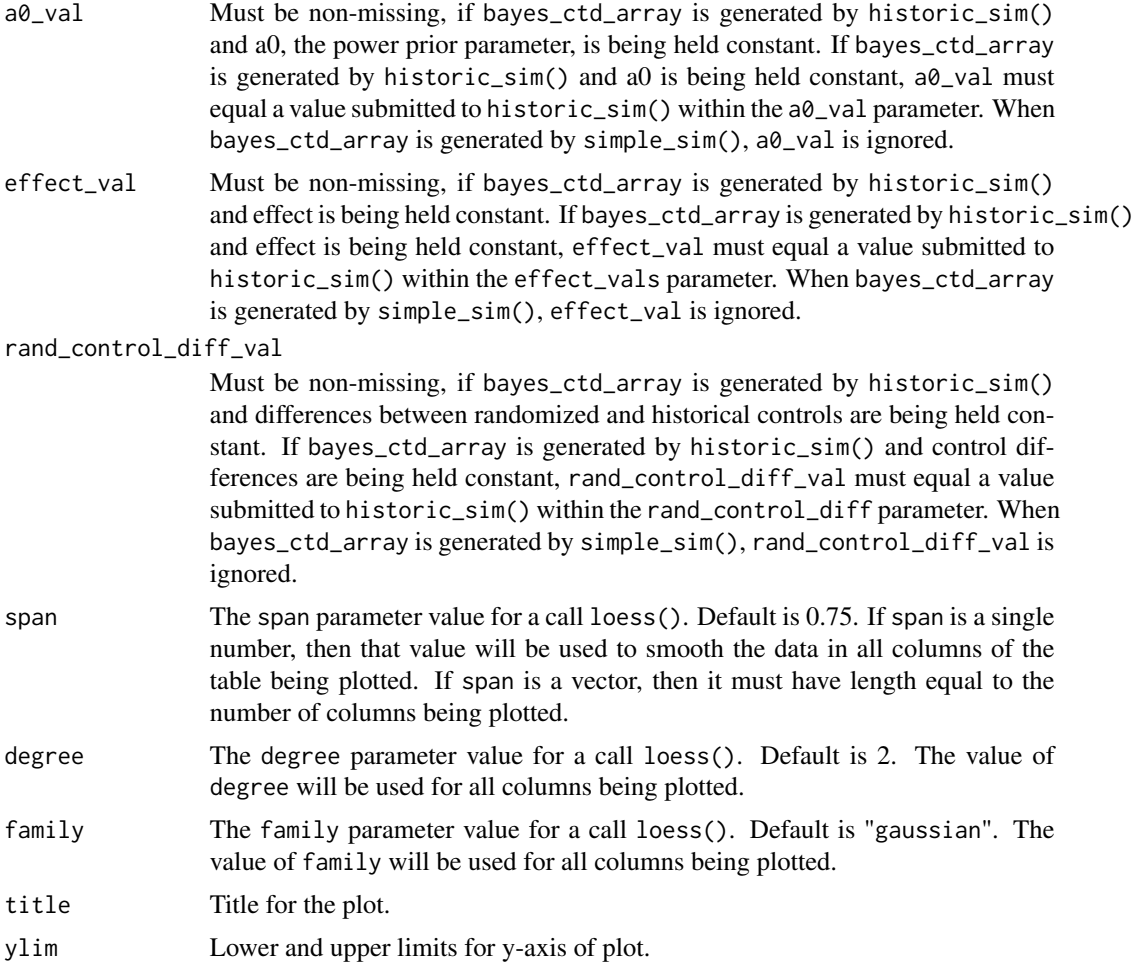

#### Details

If the object of class bayes\_ctd\_array is created by historic\_sim(), the function plot\_table() allows the user to create line plots of user-specified 1- or 2- dimensional slices of the simulation results based on slicing code described below. If the object of class bayes\_ctd\_array is created by simple\_sim(), a basic plot of characteristic by sample size and effect is created.

If the object of class bayes\_ctd\_array is created by simple\_sim(), then all four trial characteristics (subj\_per\_arm\_val, a0\_vals, effect\_val, and rand\_control\_diff\_val) can be ignored as can the parameter defining what type of plot to create through the parameter tab\_type. A call to plot\_table() will require the user to specify a measure (power, est, var, bias, or mse).

If the object of class bayes\_ctd\_array is created by historic\_sim(), when calling plot\_table() the user must specify a measure to plot (power, est, var, bias, or mse) and may be required to specify a plot type through the tab\_type parameter. A plot type, tab\_type, will be required if 3 of the 4 trial characteristics are equal to a vector of 2 or more values. This plot type specification uses the letters W, X, Y, and Z. The letter W represents the subject per arm dimension. The letter X represents the a0 dimension. The letter Y represents the effect dimension. The letter Z represents the control difference dimension. To plot a slice of the 4-dimensional array, these letters are put into an AB|CD pattern just like in print() or print\_table(). The two letters to the right of the vertical bar define which variables are held constant. The two letters to the left of the vertical bar define which variables are going to show up in the plot. The first letter defines the x-axis variable and the second letter defines the stratification variable. The result is a plot of power, estimate, variance, bias, or mse by the trial characteristic represented by the first letter. On this plot, one line will be created for each value of the trial characteristic represented by the second letter. For example if tab\_type equals WX|YZ, then effect and control differences will be held constant, while sample size will be represented along the horizontal axis and a0 values will be represented by separate lines. The actual values that are plotted on the y-axis depend on what measure is requested in the parameter measure.

- tab\_type='WX|YZ', Sample Size by a0
- tab\_type='WY|XZ', Sample Size by Effect
- tab\_type='WZ|XY', Sample Size by Control Differences
- tab\_type='XY|WZ', a0 by Effect
- tab\_type='XZ|WY', a0 by Control Differences
- tab\_type='YZ|WX', Effect by Control Differences
- tab\_type='ZX|WY', Control Differences by a0
- tab\_type='XW|YZ', a0 by Sample Size
- tab\_type='YW|XZ', Effect by Sample Size
- tab\_type='YX|WZ', Effect by a0
- tab\_type='ZW|XY', Control Differences by Sample Size
- tab\_type='ZY|WX', Control Differences by Effect

It is very important to populate the values of subj\_per\_arm\_val, a0\_val, effect\_val, and rand\_control\_diff\_val correctly given the value of tab type, when the object of class bayes\_ctd\_array is created by historic\_sim() and at least 3 of the four parameters have more than one value. On, the other hand, if 2 or more of the four parameters have only one value, then subj\_per\_arm\_val, a0\_vals, effect\_val, rand\_control\_diff\_val, as well as tab\_type can be ignored. If the last two letters are YZ, then effect\_val and rand\_control\_diff\_val must be populated. If the last two letters are XZ, then a0\_val and rand\_control\_diff\_val must be populated. If the last two letters are XY, then a0\_val and effect\_val must be populated. If the last two letters are WZ, then sample\_val and rand\_control\_diff\_val must be populated. If the last two letters are WY, then sample\_size\_val and effect\_val must be populated. If the last two letters are WX, then sample\_size\_val and a0\_val must be populated.

If the object of class bayes\_ctd\_array is created by simple\_sim(), the parameters tab\_type, subj\_per\_arm\_val, a0\_val, effect\_val, and rand\_control\_diff\_val are ignored.

#### Value

plot\_table() returns a plot for a two dimensional array of simulation results. If smooth is TRUE, then the plot is based on a smoothed version of the simulation results. If smooth is FALSE, then the plot is based on the raw data from the simulation results. What actually is plotted depends on the value of measure. If plot\_out is FALSE, the plot is not created. This option is useful when the user wants a table of smoothed simulation results but does not want the plot. Smoothing of simulation results requires the length of subj\_per\_arm\_val or a0\_val or effect\_val or

#### plot\_table.bayes\_ctd\_array 27

rand\_control\_diff\_val, whichever populates the x-axis on the graph to contain enough elements to justify the smoothing. No checking occurs to determine if enough elements are present to justify smoothing.

```
#Run a Weibull simulation, using simple_sim().
#For meaningful results, trial_reps needs to be much larger than 2.
weibull_test <- simple_sim(trial_reps = 2, outcome_type = "weibull",
                           subj_per_arm = c(50, 100, 150, 200),
                           effect_vals = c(0.6, 1),
                           control_params = c(2.82487, 3), time\_vec = NULL,
                           censor_value = NULL, alpha = 0.05,
                           get_var = TRUE, get_bias = TRUE, get_mse = TRUE,
                           seedval=123, quietly=TRUE)
#Create a plot of the power simulation results.
plot_table(bayes_ctd_array=weibull_test, measure="power", tab_type=NULL,
           smooth=FALSE, plot_out=TRUE, subj_per_arm_val=NULL, a0_val=NULL,
           effect_val=NULL, rand_control_diff_val=NULL)
#Create a plot of the hazard ratio simulation results.
plot_table(bayes_ctd_array=weibull_test, measure="est", tab_type=NULL,
           smooth=FALSE, plot_out=TRUE, subj_per_arm_val=NULL, a0_val=NULL,
           effect_val=NULL, rand_control_diff_val=NULL)
#Create a plot of the hazard ratio variance simulation results.
plot_table(bayes_ctd_array=weibull_test, measure="var", tab_type=NULL,
           smooth=FALSE, plot_out=TRUE, subj_per_arm_val=NULL, a0_val=NULL,
          effect_val=NULL, rand_control_diff_val=NULL)
#Create a plot of the hazard ratio bias simulation results.
plot_table(bayes_ctd_array=weibull_test, measure="bias", tab_type=NULL,
           smooth=FALSE, plot_out=TRUE, subj_per_arm_val=NULL, a0_val=NULL,
           effect_val=NULL, rand_control_diff_val=NULL)
#Create a plot of the hazard ratio mse simulation results.
plot_table(bayes_ctd_array=weibull_test, measure="mse", tab_type=NULL,
           smooth=FALSE, plot_out=TRUE, subj_per_arm_val=NULL, a0_val=NULL,
           effect_val=NULL, rand_control_diff_val=NULL)
```

```
#Run a second Weibull simulation, using simple_sim() and smooth the plot.
#For meaningful results, trial_reps needs to be larger than 100.
weibull_test2 <- simple_sim(trial_reps = 100, outcome_type = "weibull",
                            subj_per_arm = c(50, 75, 100, 125, 150, 175, 200, 225, 250),
                            effect_values = c(0.6, 1, 1.4),control_params = c(2.82487, 3), time_vec = NULL,
                            censor_value = NULL, alpha = 0.05, get_var = TRUE,get_bias = TRUE, get_mse = TRUE, seedval=123,
                            quietly=TRUE)
```

```
#Create a plot of the power simulation results.
plot_table(bayes_ctd_array=weibull_test2, measure="power", tab_type=NULL,
          smooth=TRUE, plot_out=TRUE, subj_per_arm_val=NULL, a0_val=NULL,
```

```
effect_val=NULL, rand_control_diff_val=NULL, span=c(1,1,1))
```

```
#Run a third weibull simulation, using historic_sim().
#Note: historic_sim() can take a while to run.
#Generate a sample of historical data for use in example.
set.seed(2250)
SampleHistData <- genweibulldata(sample_size=60, scale1=2.82487,
                                 hazard_ratio=0.6, common_shape=3,
                                 censor_value=3)
histdata <- subset(SampleHistData, subset=(treatment==0))
histdata$id <- histdata$id+10000
#For meaningful results, trial_reps needs to be larger than 100.
weibull_test3 <- historic_sim(trial_reps = 100, outcome_type = "weibull",
                              subj_per_arm = c(50, 100, 150, 200, 250),
                              a0_Vals = c(0, 0.33, 0.67, 1),effect_values = c(0.6, 1, 1.4),rand_countrol\_diff = c(0.8, 1, 1.2),
                              hist_control_data = histdata, time_vec = NULL,
                              censor_value = 3, alpha = 0.05, get_var = TRUE,
                              get_bias = TRUE, get_mse = TRUE, seedval=123,
                              quietly=TRUE)
#Create a plot of the power simulation results.
plot_table(bayes_ctd_array=weibull_test3, measure="power", tab_type="WX|YZ",
           smooth=FALSE, plot_out=TRUE, effect_val=0.6,
           rand_control_diff_val=1.0)
#Run a Gaussian simulation, using historic_sim()
#Generate a sample of historical Gaussian data for use in example.
set.seed(2250)
samplehistdata <- gengaussiandata(sample_size=60, mu1=25, mean_diff=0, common_sd=3)
histdata <- subset(samplehistdata, subset=(treatment==0))
histdata$id <- histdata$id+10000
#For meaningful results, trial_reps needs to be larger than 100.
gaussian_test <- historic_sim(trial_reps = 100, outcome_type = "gaussian",
                             subj\_per\_arm = c(150),
                             a0_Vals = c(1.0),
                             effect\_vals = c(0.15),
                             rand_control_diff = c(-4.0, -3.5, -3.0, -2.5, -2.0,-1.5, -1.0, -0.5, 0, 0.5, 1.0,
                             hist_control_data = histdata, time_vec = NULL,
                             censor_value = 3, alpha = 0.05, get_var = TRUE,
                             get_bias = TRUE, get_mse = TRUE, seedval=123,
                             quietly=TRUE)
```
#Create a plot of the power simulation results.

```
plot_table(bayes_ctd_array=gaussian_test, measure="power", tab_type=NULL,
          smooth=TRUE, plot_out=TRUE, effect_val=NULL,
          rand_control_diff_val=NULL)
#Generate a sample of historical pwe data for use in example.
set.seed(2250)
nvalHC <-60time.vec <- c(0.3,0.9,1.5,2.1,2.4)
lambdaHC.vec <- c(0.19,0.35,0.56,0.47,0.38,0.34)
censor.value <- 3
SampleHistData <- genpwedata(nvalHC, lambdaHC.vec, 1.0, time.vec, censor.value)
histdata <- subset(SampleHistData, subset=(treatment==0))
histdata$indicator <- 2 #If set to 2, then historical controls will be collapsed with
#randomized controls, when time_vec is re-considered and
#potentially restructured. If set to 1, then historical
#controls will be treated as a separated cohort when
#time_vec is being assessed for restructuring.
histdata$id <- histdata$id+10000
#Run a pwe simulation, using historic_sim().
#For meaningful results, trial_reps needs to be larger than 100.
pwe_test <- historic_sim(trial_reps = 100, outcome_type = "pwe",
                        subj_per_arm = c(25,50,75,100,125,150,175,200,225,250),
                        a0_Vals = c(1.0),
                        effect\_vals = c(0.6),
                        rand_control_diff = c(1.8),
                        hist_control_data = histdata, time_vec = time.vec,
                        censor_value = 3, alpha = 0.05, get_var = TRUE,
                        get_bias = TRUE, get_mse = TRUE, seedval=123,
                        quietly=TRUE)
#Create a plot of the power simulation results.
plot_table(bayes_ctd_array=pwe_test, measure="power", tab_type=NULL,
          smooth=TRUE, plot_out=TRUE, effect_val=NULL,
          rand_control_diff_val=NULL)
```
print.bayes\_ctd\_array *Print Data from Two Arm Bayesian Clinical Trial Simulation.*

#### **Description**

print.bayes\_ctd\_array() takes an S3 object of class bayes\_ctd\_array, and prints a two dimensional slice from the data generated by a clinical trial simulation using historic\_sim() or simple\_sim().

#### Usage

```
## S3 method for class 'bayes_ctd_array'
print(x = NULL, measure = "power",tab_type = "WX|YZ", subj_per_arm_val = NULL, a0_val = NULL,
 effect_val = NULL, rand_control_diff_val = NULL,
 print\_chg\_warn = 1, ...)
```
#### Arguments

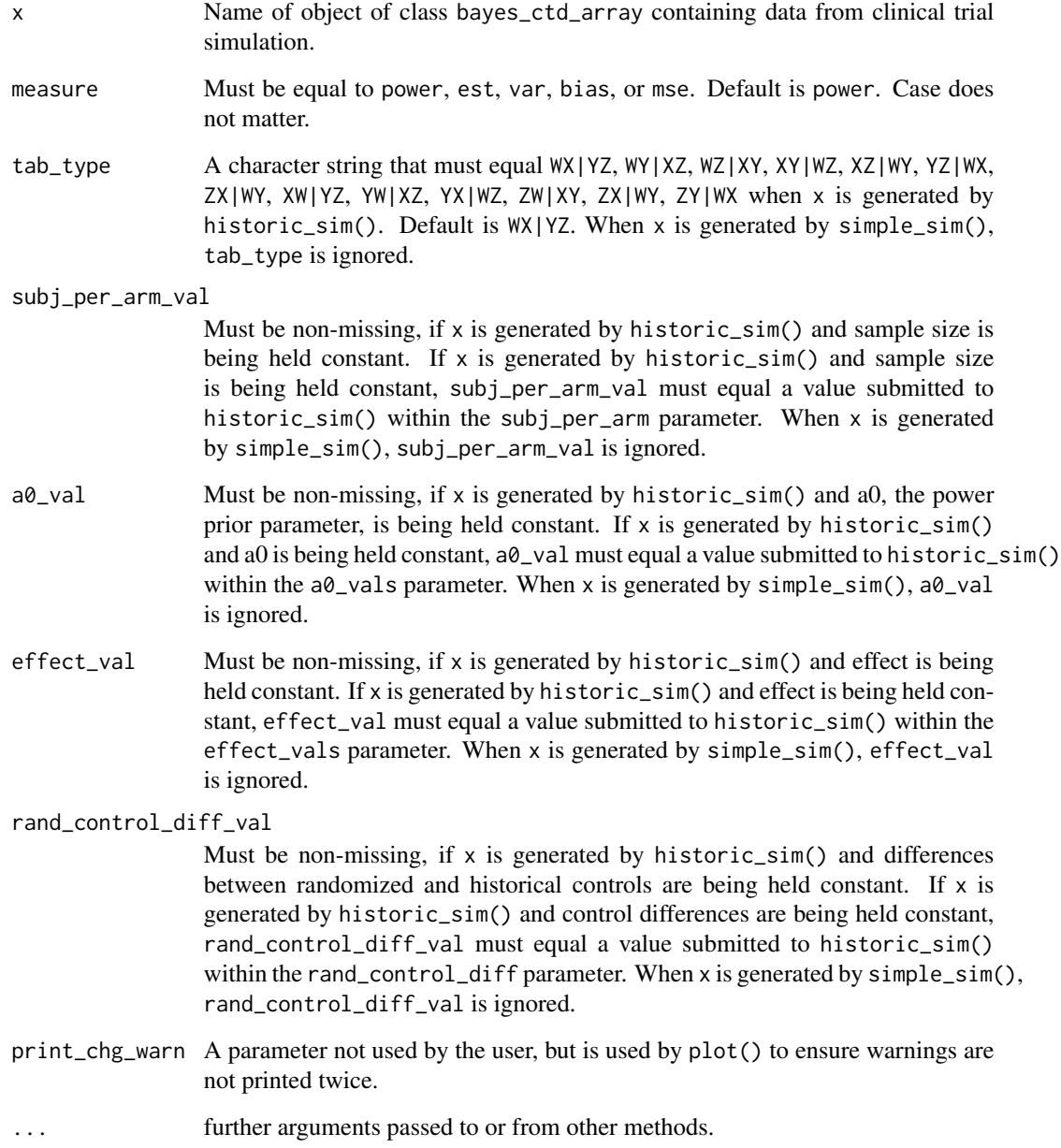

#### Details

If the object of class bayes\_ctd\_array is created by historic\_sim(), then the function print() allows the user to print user-specified 1- and 2- dimensional slices of the simulation results based on slicing code described below. If the object of class bayes\_ctd\_array is created by simple\_sim(), a basic table of characteristic by sample size and effect is created.

If the object of class bayes\_ctd\_array is created by simple\_sim(), then all four trial characteristics (subj\_per\_arm\_val, a0\_vals, effect\_val, and rand\_control\_diff\_val) can be ignored, as can the parameter defining what type of table to print, tab\_type. A call to print() will require the user to specify a measure (power, est, var, bias, or mse).

If the object of class bayes\_ctd\_array is created by historic\_sim(), a call to print() will require the user to specify a measure (power, est, var, bias, or mse) and may require the user to specify a table type. A table type, tab\_type, will be required if 3 of the 4 trial characteristics are equal to a vector of 2 or more values. The table type specification uses the letters  $W, X, Y$ , and Z. The letter W represents the subject per arm dimension. The letter X represents the a0 dimension. The letter Y represents the effect dimension. The letter Z represents the control difference dimension. To define a slice of the 4-dimensional array, these letters are put into an AB|CD pattern. The two letters to the right of the vertical bar define which variables are held constant. The two letters to the left of the vertical bar define which variables are going to show up in the rows (first letter) and in the columns (second letter). For example if tab\_type equals WX|YZ, then effect and control differences will be held constant, while sample size will be represented by the rows in the generated table and a0 values will be represented by the columns. The actual values that are printed in the tables depend on what measure is requested in the parameter measure.

- tab\_type='WX|YZ', Sample Size by a0
- tab\_type='WY|XZ', Sample Size by Effect
- tab\_type='WZ|XY', Sample Size by Control Differences
- tab\_type='XY|WZ', a0 by Effect
- tab\_type='XZ|WY', a0 by Control Differences
- tab\_type='YZ|WX', Effect by Control Differences
- tab\_type='ZX|WY', Control Differences by a0
- tab\_type='XW|YZ', a0 by Sample Size
- tab\_type='YW|XZ', Effect by Sample Size
- tab\_type='YX|WZ', Effect by a0
- tab\_type='ZW|XY', Control Differences by Sample Size
- tab\_type='ZY|WX', Control Differences by Effect

It is very important to populate the values of subj\_per\_arm\_val, a0\_vals, effect\_val, and rand\_control\_diff\_val correctly given the value of tab\_type, when the object of class bayes\_ctd\_array is created by historic\_sim() and at least 3 of the four parameters have more than one value. On the other hand, if 2 or more of the four parameters have only one value, then subj\_per\_arm\_val, a0\_vals, effect\_val, rand\_control\_diff\_val, as well as tab\_type can be ignored. If the last two letters are YZ, then effect\_val and rand\_control\_diff\_val must be populated. If the last two letters are XZ, then a0\_vals and rand\_control\_diff\_val must be populated. If the last two letters are XY, then a $\theta$ -vals and effect-val must be populated. If the last two letters are WZ,

then sample\_val and rand\_control\_diff\_val must be populated. If the last two letters are WY, then sample\_size\_val and effect\_val must be populated. If the last two letters are WX, then sample\_size\_val and a0\_vals must be populated.

If the object of class bayes\_ctd\_array is created by simple\_sim(), the parameters tab\_type, subj\_per\_arm\_val, a0\_vals, effect\_val, and rand\_control\_diff\_val are ignored.

#### Value

print() returns a two dimensional array of simulation results.

```
#Run a Weibull simulation, using simple_sim().
#For meaningful results, trial_reps needs to be much larger than 2.
weibull_test <- simple_sim(trial_reps = 2, outcome_type = "weibull",
                           subj_per_arm = c(50, 100, 150, 200),
                           effect_vals = c(0.6, 1, 1.4),
                           control_params = c(2.82487, 3),time_vec = NULL, censor_value = NULL,
                           alpha = 0.05, get\_var = TRUE,
                           get_bias = TRUE, get_mse = TRUE,
                           seedval=123, quietly=TRUE)
#Tabulate the simulation results for power.
test_table <- print(x=weibull_test, measure="power",
                    tab_type=NULL, subj_per_arm_val=NULL, a0_val=NULL,
                    effect_val=NULL, rand_control_diff_val=NULL)
print(test_table)
#Tabulate the simulation results for estimates.
print(x=weibull_test, measure="est")
#Tabulate the simulation results for variance.
print(x=weibull_test, measure="var")
#Tabulate the simulation results for bias.
print(x=weibull_test, measure="bias")
#Tabulate the simulation results for mse.
print(x=weibull_test, measure="mse")
#Run another weibull simulation, using historic_sim().
#Note: historic_sim() can take a while to run.
#Generate a sample of historical data for use in example.
set.seed(2250)
SampleHistData <- genweibulldata(sample_size=60, scale1=2.82487,
                                 hazard_ratio=0.6, common_shape=3,
                                 censor_value=3)
histdata <- subset(SampleHistData, subset=(treatment==0))
histdata$id <- histdata$id+10000
```

```
#For meaningful results, trial_reps needs to be larger than 100.
weibull_test2 <- historic_sim(trial_reps = 100, outcome_type = "weibull",
                              subj_per_arm = c(50, 100, 150, 200, 250),
                              a0_Vals = c(0, 0.33, 0.67, 1),effect_values = c(0.6, 1, 1.4),rand_countrol\_diff = c(0.8, 1, 1.2),
                              hist_control_data = histdata, time_vec = NULL,
                              censor_value = 3, alpha = 0.05, get_var = TRUE,
                              get_bias = TRUE, get_mse = TRUE, seedval=123,
                              quietly=TRUE)
#Tabulate the simulation results for power.
test_table <- print(x=weibull_test2, measure="power",
                    tab_type="WX|YZ", effect_val=0.6,
                    rand_control_diff_val=1.0)
print(test_table)
#Tabulate the simulation results for estimates.
print(x=weibull_test2, measure="est", tab_type="WX|YZ",
      effect_val=0.6, rand_control_diff_val=1.0)
#Tabulate the simulation results for variance.
print(x=weibull_test2, measure="var", tab_type="WX|YZ",
     effect_val=0.6, rand_control_diff_val=1.0)
#Tabulate the simulation results for bias.
print(x=weibull_test2, measure="bias", tab_type="WX|YZ",
      effect_val=0.6, rand_control_diff_val=1.0)
#Tabulate the simulation results for mse.
print(x=weibull_test2, measure="mse", tab_type="WX|YZ",
     effect_val=0.6, rand_control_diff_val=1.0)
#Run a Bernoulli simulation, using historic_sim().
#Generate a sample of historical Bernoulli data for use in example.
set.seed(2250)
samplehistdata <- genbernoullidata(sample_size=60, prob1=0.6, odds_ratio=0.6)
histdata <- subset(samplehistdata, subset=(treatment==0))
histdata$id <- histdata$id+10000
#For meaningful results, trial_reps needs to be larger than 100.
bernoulli_test <- historic_sim(trial_reps = 100, outcome_type = "bernoulli",
                              subj\_per\_arm = c(150),
                              a0_Vals = c(1.0),
                              effect_vals = c(0.1,0.2,0.3,0.4,0.5,0.6,0.7,0.8,0.9,1.0),
                              rand_control_diff = c(1.8),
                              hist_control_data = histdata, time_vec = NULL,
                              censor_value = 3, alpha = 0.05, get_var = TRUE,
                              get_bias = TRUE, get_mse = TRUE, seedval=123,
                              quietly=TRUE)
test_table <- print(x=bernoulli_test, measure="power",
```

```
tab_type=NULL, effect_val=NULL,
                    subj_per_arm_val=NULL)
print(test_table)
#If only one or two of the subj_per_arm, a0_vals, effect_vals, or
#rand_control_diff parameters have length greater than 1, then
#only bayes_ctd_array and measure parameters are needed.
#Tabulate the simulation results for estimates.
print(x=bernoulli_test, measure="est")
#Tabulate the simulation results for variance.
print(x=bernoulli_test, measure="var")
#Tabulate the simulation results for bias.
print(x=bernoulli_test, measure="bias")
#Tabulate the simulation results for mse.
print(x=bernoulli_test, measure="mse")
```
print\_table *Print Data from Two Arm Bayesian Clinical Trial Simulation.*

#### Description

print\_table() takes an S3 object of class bayes\_ctd\_array, and prints a two dimensional slice from the data generated by a clinical trial simulation using historic\_sim() or simple\_sim(). This method has been replaced with print(). The method print\_table() has been retained for continuity with original release of BayesCTDesign.

#### Usage

```
print_table(bayes_ctd_array = NULL, measure = "power",
  tab_type = "WX|YZ", subj_per_arm_val = NULL, a0_val = NULL,effect_val = NULL, rand_control_diff_val = NULL,
 print_chg_warn = 1)
```
#### Arguments

bayes\_ctd\_array

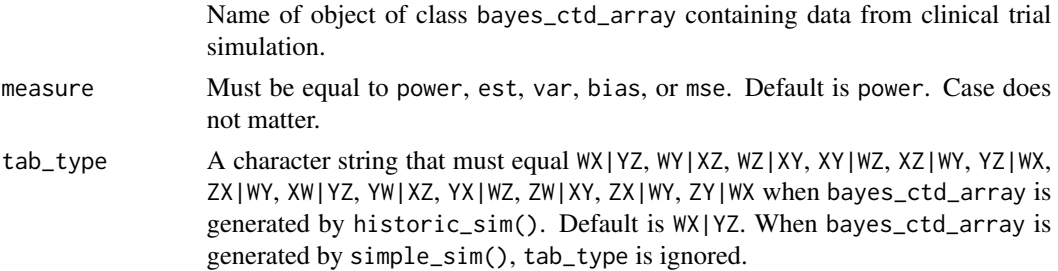

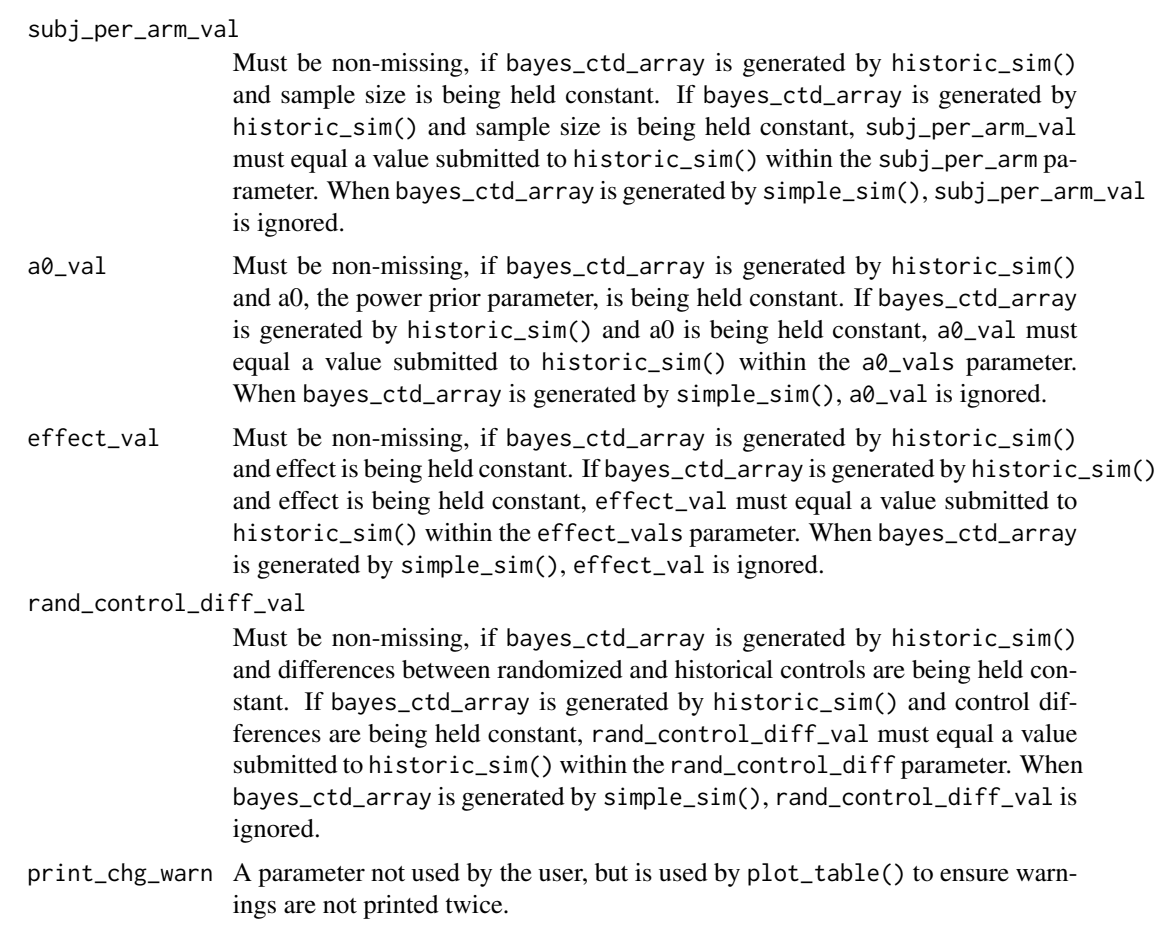

#### Details

If the object of class bayes\_ctd\_array is created by historic\_sim(), then the function print\_table() allows the user to print user-specified 1- and 2- dimensional slices of the simulation results based on slicing code described below. If the object of class bayes\_ctd\_array is created by simple\_sim(), a basic table of characteristic by sample size and effect is created.

If the object of class bayes\_ctd\_array is created by simple\_sim(), then all four trial characteristics (subj\_per\_arm\_val, a0\_vals, effect\_val, and rand\_control\_diff\_val) can be ignored, as can the parameter defining what type of table to print, tab\_type. A call to print\_table() will require the user to specify a measure (power, est, var, bias, or mse).

If the object of class bayes\_ctd\_array is created by historic\_sim(), a call to print\_table() will require the user to specify a measure (power, est, var, bias, or mse) and may require the user to specify a table type. A table type, tab\_type, will be required if 3 of the 4 trial characteristics are equal to a vector of 2 or more values. The table type specification uses the letters W, X, Y, and Z. The letter W represents the subject per arm dimension. The letter X represents the a0 dimension. The letter Y represents the effect dimension. The letter Z represents the control difference dimension. To define a slice of the 4-dimensional array, these letters are put into an AB|CD pattern. The two letters to the right of the vertical bar define which variables are held constant. The two letters to the left of the vertical bar define which variables are going to show up in the rows (first letter) and in the columns (second letter). For example if tab\_type equals WX|YZ, then effect and control differences will be held constant, while sample size will be represented by the rows in the generated table and a0 values will be represented by the columns. The actual values that are printed in the tables depend on what measure is requested in the parameter measure.

- tab\_type='WX|YZ', Sample Size by a0
- tab\_type='WY|XZ', Sample Size by Effect
- tab\_type='WZ|XY', Sample Size by Control Differences
- tab\_type='XY|WZ', a0 by Effect
- tab\_type='XZ|WY', a0 by Control Differences
- tab\_type='YZ|WX', Effect by Control Differences
- tab\_type='ZX|WY', Control Differences by a0
- tab\_type='XW|YZ', a0 by Sample Size
- tab\_type='YW|XZ', Effect by Sample Size
- tab\_type='YX|WZ', Effect by a0
- tab\_type='ZW|XY', Control Differences by Sample Size
- tab\_type='ZY|WX', Control Differences by Effect

It is very important to populate the values of subj\_per\_arm\_val, a0\_vals, effect\_val, and rand\_control\_diff\_val correctly given the value of tab\_type, when the object of class bayes\_ctd\_array is created by historic\_sim() and at least 3 of the four parameters have more than one value. On the other hand, if 2 or more of the four parameters have only one value, then subj\_per\_arm\_val, a0\_vals, effect\_val, rand\_control\_diff\_val, as well as tab\_type can be ignored. If the last two letters are YZ, then effect\_val and rand\_control\_diff\_val must be populated. If the last two letters are XZ, then a0\_vals and rand\_control\_diff\_val must be populated. If the last two letters are XY, then a $\theta$ -vals and effect-val must be populated. If the last two letters are WZ, then sample\_val and rand\_control\_diff\_val must be populated. If the last two letters are WY, then sample\_size\_val and effect\_val must be populated. If the last two letters are WX, then sample\_size\_val and a0\_vals must be populated.

If the object of class bayes\_ctd\_array is created by simple\_sim(), the parameters tab\_type, subj\_per\_arm\_val, a0\_vals, effect\_val, and rand\_control\_diff\_val are ignored.

#### Value

print\_table() returns a two dimensional array of simulation results.

```
#Run a Weibull simulation, using simple_sim().
#For meaningful results, trial_reps needs to be much larger than 2.
weibull_test <- simple_sim(trial_reps = 2, outcome_type = "weibull",
                           subj_per_arm = c(50, 100, 150, 200),
                           effect_values = c(0.6, 1, 1.4),control_params = c(2.82487, 3),time_vec = NULL, censor_value = NULL,
```

```
alpha = 0.05, get\_var = TRUE,
                           get_bias = TRUE, get_mse = TRUE,
                           seedval=123, quietly=TRUE)
#Tabulate the simulation results for power.
test_table <- print_table(bayes_ctd_array=weibull_test, measure="power",
                          tab_type=NULL, subj_per_arm_val=NULL, a0_val=NULL,
                          effect_val=NULL, rand_control_diff_val=NULL)
print(test_table)
#Tabulate the simulation results for estimates.
print_table(bayes_ctd_array=weibull_test, measure="est")
#Tabulate the simulation results for variance.
print_table(bayes_ctd_array=weibull_test, measure="var")
#Tabulate the simulation results for bias.
print_table(bayes_ctd_array=weibull_test, measure="bias")
#Tabulate the simulation results for mse.
print_table(bayes_ctd_array=weibull_test, measure="mse")
#Run another weibull simulation, using historic_sim().
#Note: historic_sim() can take a while to run.
#Generate a sample of historical data for use in example.
set.seed(2250)
SampleHistData <- genweibulldata(sample_size=60, scale1=2.82487,
                                 hazard_ratio=0.6, common_shape=3,
                                 censor_value=3)
histdata <- subset(SampleHistData, subset=(treatment==0))
histdata$id <- histdata$id+10000
#For meaningful results, trial_reps needs to be larger than 100.
weibull_test2 <- historic_sim(trial_reps = 100, outcome_type = "weibull",
                              subj_per_arm = c(50, 100, 150, 200, 250),
                              a0_Vals = c(0, 0.33, 0.67, 1),effect_values = c(0.6, 1, 1.4),rand_countrol\_diff = c(0.8, 1, 1.2),
                              hist_control_data = histdata, time_vec = NULL,
                              censor_value = 3, alpha = 0.05, get_var = TRUE,
                              get_bias = TRUE, get_mse = TRUE, seedval=123,
                              quietly=TRUE)
#Tabulate the simulation results for power.
test_table <- print_table(bayes_ctd_array=weibull_test2, measure="power",
                          tab_type="WX|YZ", effect_val=0.6,
                          rand_control_diff_val=1.0)
print(test_table)
```
#Tabulate the simulation results for estimates. print\_table(bayes\_ctd\_array=weibull\_test2, measure="est", tab\_type="WX|YZ",

```
effect_val=0.6, rand_control_diff_val=1.0)
#Tabulate the simulation results for variance.
print_table(bayes_ctd_array=weibull_test2, measure="var", tab_type="WX|YZ",
            effect_val=0.6, rand_control_diff_val=1.0)
#Tabulate the simulation results for bias.
print_table(bayes_ctd_array=weibull_test2, measure="bias", tab_type="WX|YZ",
            effect_val=0.6, rand_control_diff_val=1.0)
#Tabulate the simulation results for mse.
print_table(bayes_ctd_array=weibull_test2, measure="mse", tab_type="WX|YZ",
            effect_val=0.6, rand_control_diff_val=1.0)
#Run a Bernoulli simulation, using historic_sim().
#Generate a sample of historical Bernoulli data for use in example.
set.seed(2250)
samplehistdata <- genbernoullidata(sample_size=60, prob1=0.6, odds_ratio=0.6)
histdata <- subset(samplehistdata, subset=(treatment==0))
histdata$id <- histdata$id+10000
#For meaningful results, trial_reps needs to be larger than 100.
bernoulli_test <- historic_sim(trial_reps = 100, outcome_type = "bernoulli",
                              subj\_per\_arm = c(150),
                              a0_Vals = c(1.0),
                              effect_vals = c(0.1,0.2,0.3,0.4,0.5,0.6,0.7,0.8,0.9,1.0),
                              rand_control_diff = c(1.8),
                              hist_control_data = histdata, time_vec = NULL,
                              censor_value = 3, alpha = 0.05, get_var = TRUE,
                              get_bias = TRUE, get_mse = TRUE, seedval=123,
                              quietly=TRUE)
test_table <- print_table(bayes_ctd_array=bernoulli_test, measure="power",
                         tab_type=NULL, effect_val=NULL,
                         subj_per_arm_val=NULL)
print(test_table)
#If only one or two of the subj_per_arm, a0_vals, effect_vals, or
#rand_control_diff parameters have length greater than 1, then
#only bayes_ctd_array and measure parameters are needed.
#Tabulate the simulation results for estimates.
print_table(bayes_ctd_array=bernoulli_test, measure="est")
#Tabulate the simulation results for variance.
print_table(bayes_ctd_array=bernoulli_test, measure="var")
#Tabulate the simulation results for bias.
print_table(bayes_ctd_array=bernoulli_test, measure="bias")
#Tabulate the simulation results for mse.
print_table(bayes_ctd_array=bernoulli_test, measure="mse")
```
<span id="page-38-0"></span>print\_table.bayes\_ctd\_array

*Print Data from Two Arm Bayesian Clinical Trial Simulation.*

#### Description

print\_table() takes an S3 object of class bayes\_ctd\_array, and prints a two dimensional slice from the data generated by a clinical trial simulation using historic\_sim() or simple\_sim(). This method has been replaced with print(). The method print\_table() has been retained for continuity with original release of BayesCTDesign.

#### Usage

```
## S3 method for class 'bayes_ctd_array'
print_table(bayes_ctd_array = NULL,
 measure = "power", tab_type = "WX|YZ", subj_per_arm_val = NULL,
  a0_val = NULL, effect_val = NULL, rand_control_diff_val = NULL,
 print_chg_warn = 1)
```
#### Arguments

bayes\_ctd\_array

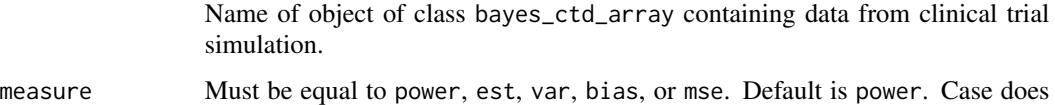

tab\_type A character string that must equal WX|YZ, WY|XZ, WZ|XY, XY|WZ, XZ|WY, YZ|WX, ZX|WY, XW|YZ, YW|XZ, YX|WZ, ZW|XY, ZX|WY, ZY|WX when bayes\_ctd\_array is generated by historic\_sim(). Default is WX|YZ. When bayes\_ctd\_array is generated by simple\_sim(), tab\_type is ignored.

subj\_per\_arm\_val

not matter.

Must be non-missing, if bayes\_ctd\_array is generated by historic\_sim() and sample size is being held constant. If bayes\_ctd\_array is generated by historic\_sim() and sample size is being held constant, subj\_per\_arm\_val must equal a value submitted to historic\_sim() within the subj\_per\_arm parameter. When bayes\_ctd\_array is generated by simple\_sim(), subj\_per\_arm\_val is ignored.

a0\_val Must be non-missing, if bayes\_ctd\_array is generated by historic\_sim() and a0, the power prior parameter, is being held constant. If bayes\_ctd\_array is generated by historic\_sim() and a0 is being held constant, a0\_val must equal a value submitted to historic\_sim() within the a0\_vals parameter. When bayes\_ctd\_array is generated by simple\_sim(), a0\_val is ignored.

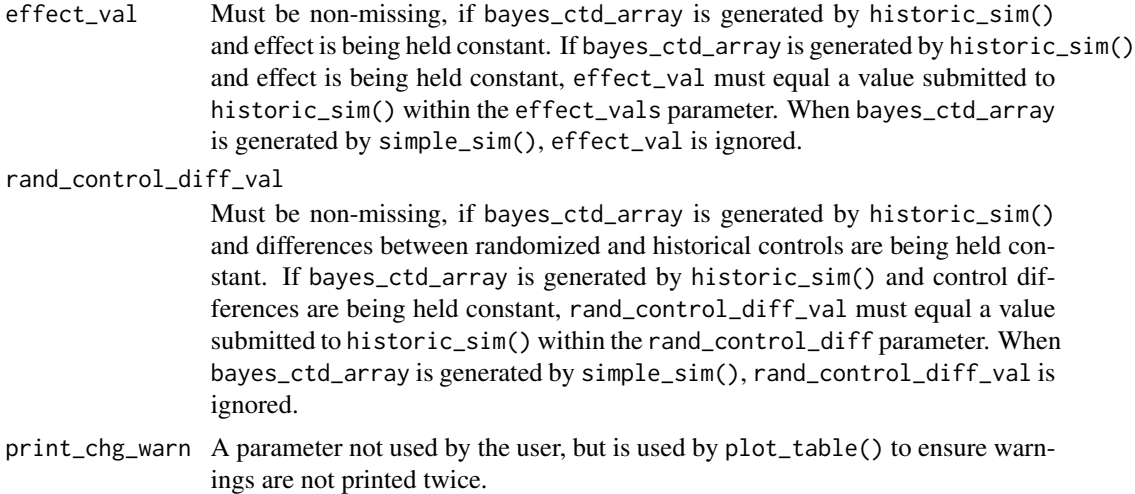

#### Details

If the object of class bayes\_ctd\_array is created by historic\_sim(), then the function print\_table() allows the user to print user-specified 1- and 2- dimensional slices of the simulation results based on slicing code described below. If the object of class bayes\_ctd\_array is created by simple\_sim(), a basic table of characteristic by sample size and effect is created.

If the object of class bayes\_ctd\_array is created by simple\_sim(), then all four trial characteristics (subj\_per\_arm\_val, a0\_vals, effect\_val, and rand\_control\_diff\_val) can be ignored, as can the parameter defining what type of table to print, tab\_type. A call to print\_table() will require the user to specify a measure (power, est, var, bias, or mse).

If the object of class bayes\_ctd\_array is created by historic\_sim(), a call to print\_table() will require the user to specify a measure (power, est, var, bias, or mse) and may require the user to specify a table type. A table type, tab\_type, will be required if 3 of the 4 trial characteristics are equal to a vector of 2 or more values. The table type specification uses the letters W, X, Y, and Z. The letter W represents the subject per arm dimension. The letter X represents the a0 dimension. The letter Y represents the effect dimension. The letter Z represents the control difference dimension. To define a slice of the 4-dimensional array, these letters are put into an AB|CD pattern. The two letters to the right of the vertical bar define which variables are held constant. The two letters to the left of the vertical bar define which variables are going to show up in the rows (first letter) and in the columns (second letter). For example if tab\_type equals WX|YZ, then effect and control differences will be held constant, while sample size will be represented by the rows in the generated table and a0 values will be represented by the columns. The actual values that are printed in the tables depend on what measure is requested in the parameter measure.

- tab\_type='WX|YZ', Sample Size by a0
- tab\_type='WY|XZ', Sample Size by Effect
- tab\_type='WZ|XY', Sample Size by Control Differences
- tab\_type='XY|WZ', a0 by Effect
- tab\_type='XZ|WY', a0 by Control Differences
- tab\_type='YZ|WX', Effect by Control Differences
- tab\_type='ZX|WY', Control Differences by a0
- tab\_type='XW|YZ', a0 by Sample Size
- tab\_type='YW|XZ', Effect by Sample Size
- tab\_type='YX|WZ', Effect by a0
- tab\_type='ZW|XY', Control Differences by Sample Size
- tab\_type='ZY|WX', Control Differences by Effect

It is very important to populate the values of subj\_per\_arm\_val, a0\_vals, effect\_val, and rand\_control\_diff\_val correctly given the value of tab\_type, when the object of class bayes\_ctd\_array is created by historic\_sim() and at least 3 of the four parameters have more than one value. On the other hand, if 2 or more of the four parameters have only one value, then subj\_per\_arm\_val, a0\_vals, effect\_val, rand\_control\_diff\_val, as well as tab\_type can be ignored. If the last two letters are YZ, then effect\_val and rand\_control\_diff\_val must be populated. If the last two letters are XZ, then a0\_vals and rand\_control\_diff\_val must be populated. If the last two letters are XY, then a $\theta$ -vals and effect-val must be populated. If the last two letters are WZ, then sample\_val and rand\_control\_diff\_val must be populated. If the last two letters are WY, then sample\_size\_val and effect\_val must be populated. If the last two letters are WX, then sample\_size\_val and a0\_vals must be populated.

If the object of class bayes\_ctd\_array is created by simple\_sim(), the parameters tab\_type, subj\_per\_arm\_val, a0\_vals, effect\_val, and rand\_control\_diff\_val are ignored.

#### Value

print\_table() returns a two dimensional array of simulation results.

```
#Run a Weibull simulation, using simple_sim().
#For meaningful results, trial_reps needs to be much larger than 2.
weibull_test <- simple_sim(trial_reps = 2, outcome_type = "weibull",
                           subj_per_arm = c(50, 100, 150, 200),
                           effect_values = c(0.6, 1, 1.4),control_params = c(2.82487, 3),time_vec = NULL, censor_value = NULL,
                           alpha = 0.05, get_var = TRUE,
                           get_bias = TRUE, get_mse = TRUE,
                           seedval=123, quietly=TRUE)
#Tabulate the simulation results for power.
test_table <- print_table(bayes_ctd_array=weibull_test, measure="power",
                          tab_type=NULL, subj_per_arm_val=NULL, a0_val=NULL,
                          effect_val=NULL, rand_control_diff_val=NULL)
print(test_table)
#Tabulate the simulation results for estimates.
print_table(bayes_ctd_array=weibull_test, measure="est")
#Tabulate the simulation results for variance.
```

```
print_table(bayes_ctd_array=weibull_test, measure="var")
#Tabulate the simulation results for bias.
print_table(bayes_ctd_array=weibull_test, measure="bias")
#Tabulate the simulation results for mse.
print_table(bayes_ctd_array=weibull_test, measure="mse")
#Run another weibull simulation, using historic_sim().
#Note: historic_sim() can take a while to run.
#Generate a sample of historical data for use in example.
set.seed(2250)
SampleHistData <- genweibulldata(sample_size=60, scale1=2.82487,
                                 hazard_ratio=0.6, common_shape=3,
                                 censor_value=3)
histdata <- subset(SampleHistData, subset=(treatment==0))
histdata$id <- histdata$id+10000
#For meaningful results, trial_reps needs to be larger than 100.
weibull_test2 <- historic_sim(trial_reps = 100, outcome_type = "weibull",
                              subj_per_arm = c(50, 100, 150, 200, 250),
                              a0_Vals = c(0, 0.33, 0.67, 1),effect_values = c(0.6, 1, 1.4),rand_countrol\_diff = c(0.8, 1, 1.2),
                              hist_control_data = histdata, time_vec = NULL,
                              censor_value = 3, alpha = 0.05, get_var = TRUE,
                              get_bias = TRUE, get_mse = TRUE, seedval=123,
                              quietly=TRUE)
#Tabulate the simulation results for power.
test_table <- print_table(bayes_ctd_array=weibull_test2, measure="power",
                          tab_type="WX|YZ", effect_val=0.6,
                          rand_control_diff_val=1.0)
print(test_table)
#Tabulate the simulation results for estimates.
print_table(bayes_ctd_array=weibull_test2, measure="est", tab_type="WX|YZ",
            effect_val=0.6, rand_control_diff_val=1.0)
#Tabulate the simulation results for variance.
print_table(bayes_ctd_array=weibull_test2, measure="var", tab_type="WX|YZ",
            effect_val=0.6, rand_control_diff_val=1.0)
#Tabulate the simulation results for bias.
print_table(bayes_ctd_array=weibull_test2, measure="bias", tab_type="WX|YZ",
            effect_val=0.6, rand_control_diff_val=1.0)
#Tabulate the simulation results for mse.
print_table(bayes_ctd_array=weibull_test2, measure="mse", tab_type="WX|YZ",
            effect_val=0.6, rand_control_diff_val=1.0)
```

```
#Run a Bernoulli simulation, using historic_sim().
#Generate a sample of historical Bernoulli data for use in example.
set.seed(2250)
samplehistdata <- genbernoullidata(sample_size=60, prob1=0.6, odds_ratio=0.6)
histdata <- subset(samplehistdata, subset=(treatment==0))
histdata$id <- histdata$id+10000
#For meaningful results, trial_reps needs to be larger than 100.
bernoulli_test <- historic_sim(trial_reps = 100, outcome_type = "bernoulli",
                              subj\_per\_arm = c(150),
                              a0_Vals = c(1.0),
                              effect_values = c(0.1, 0.2, 0.3, 0.4, 0.5, 0.6, 0.7, 0.8, 0.9, 1.0),rand_control_diff = c(1.8),
                              hist_control_data = histdata, time_vec = NULL,
                              censor_value = 3, alpha = 0.05, get_var = TRUE,
                              get_bias = TRUE, get_mse = TRUE, seedval=123,
                              quietly=TRUE)
test_table <- print_table(bayes_ctd_array=bernoulli_test, measure="power",
                         tab_type=NULL, effect_val=NULL,
                         subj_per_arm_val=NULL)
print(test_table)
#If only one or two of the subj_per_arm, a0_vals, effect_vals, or
#rand_control_diff parameters have length greater than 1, then
#only bayes_ctd_array and measure parameters are needed.
#Tabulate the simulation results for estimates.
print_table(bayes_ctd_array=bernoulli_test, measure="est")
#Tabulate the simulation results for variance.
print_table(bayes_ctd_array=bernoulli_test, measure="var")
#Tabulate the simulation results for bias.
print_table(bayes_ctd_array=bernoulli_test, measure="bias")
#Tabulate the simulation results for mse.
print_table(bayes_ctd_array=bernoulli_test, measure="mse")
```
simple\_sim *Two Arm Bayesian Clinical Trial Simulation without Historical Data*

#### **Description**

simple\_sim() returns an S3 object of class bayes\_ctd\_array, which will contain simulation results for power, statistic estimation, bias, variance, and mse as requested by user.

```
simple_sim(trial_reps = 100, outcome_type = "weibull",
  subj_per_arm = c(50, 100, 150, 200, 250), effect_vals = c(0.6, 1,
  1.4), control_parms = NULL, time_vec = NULL, censor_value = NULL,
 alpha = 0.05, get_var = FALSE, get_bias = FALSE, get_mse = FALSE,
 seedval = NULL, quietly = TRUE)
```
#### Arguments

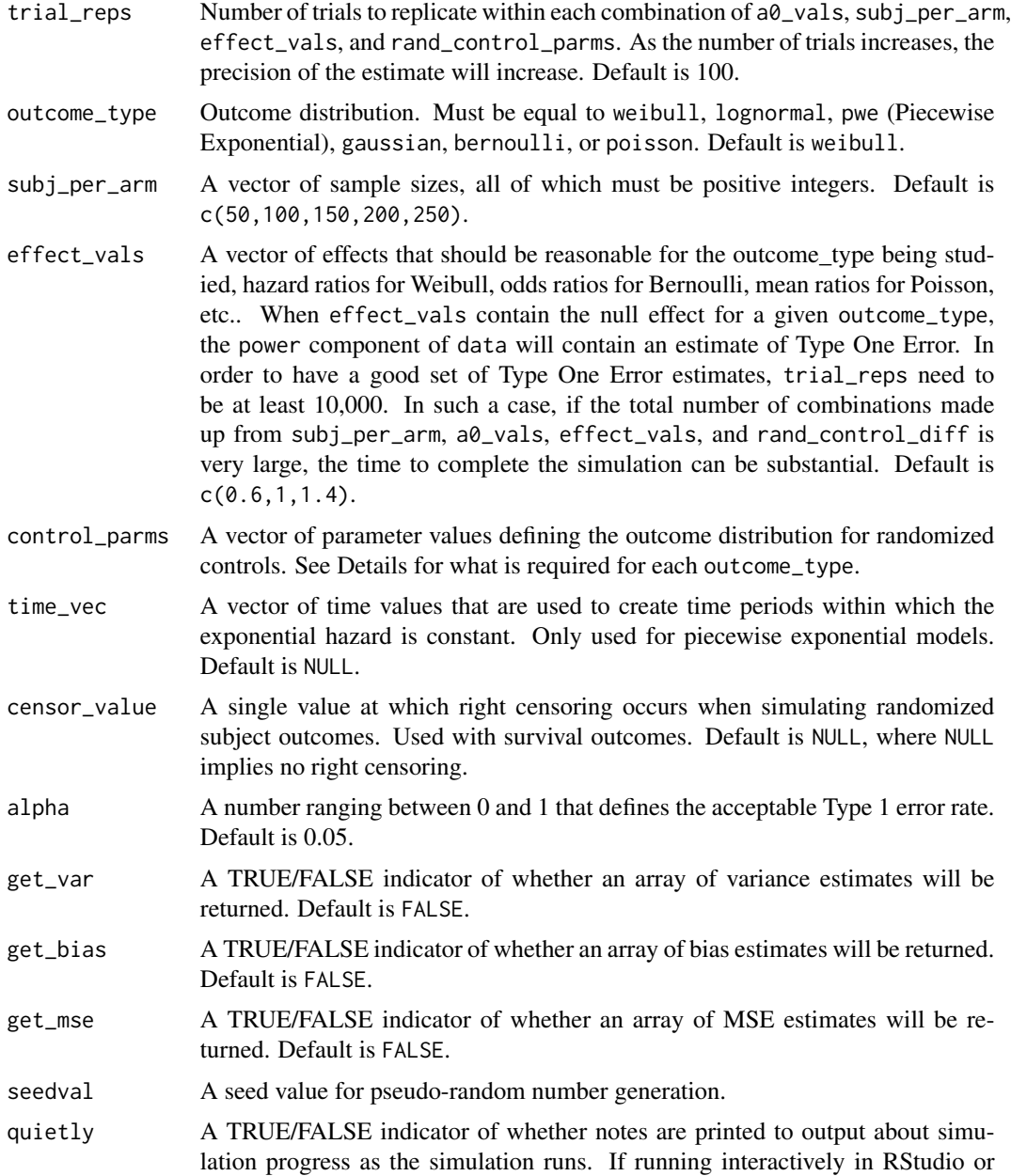

running in the R console, quietly can be set to FALSE. If running in a Notebook or knitr document, quietly needs to be set to TRUE. Otherwise each note will be printed on a separate line and it will take up a lot of output space. Default is TRUE.

#### Details

The object bayes\_ctd\_array has 6 elements: a list containing simulation results (data), copies of the 4 function arguments subj\_per\_arm, a0\_vals, effect\_vals, and rand\_control\_diff, and finally a objtype value indicating that simple\_sim() was used. Each element of data is a fourdimensional array, where each dimension is determined by the length of parameters subj\_per\_arm, a0\_vals, effect\_vals, and rand\_control\_diff. The size of data depends on which results are requested by the user. At a minimum, at least one of subj\_per\_arm, a0\_vals, effect\_vals, or rand\_control\_diff must contain at least 2 values, while the other three must contain at least 1 value. The data list will always contain two elements: an array of power results (power) and an array of estimation results (est). In addition to power and est, data may also contain elements var, bias, or mse, depending on the values of get\_var, get\_bias, and get\_mse. The values returned in est are in the form of hazard ratios, mean ratios, odds ratios, or mean differences depending on the value of outcome\_type. For a Gaussian outcome, the estimation results are differences in group means (experimental group minus control group). For a logistic outcome, the estimation results are odds ratios (experimental group over control group). For lognormal and Poisson outcomes, the estimation results are mean ratios (experimental group over control group). For a piecewise exponential or a Weibull outcome, the estimation results are hazard ratios (experimental group over control group). The values returned in bias, var, and mse are on the scale of the values returned in est.

The object bayes\_ctd\_array has two primary methods,  $print()$  and  $plot()$ , for printing and plotting slices of the arrays contained in bayes\_ctd\_array\$data. The object bayes\_ctd\_array also has two additional methods carried over from the first package release: print\_table(), which is the same as print(), and plot\_table(), which is the same as print\_table(). All four methods allow a user to print and plot slices of the data arrays contained in bayes\_ctd\_array\$data.

As dimensions of the four dimensional array increases, the time required to complete the simulation will increase; however, it will be faster than a similar simulation based on repeated calls to MCMC routines to analyze each simulated trial.

The meaning of the estimation results, and the test used to generate power results, depends on the outcome used. In all cases, power is based on a two-sided test involving a (1-alpha)100% credible interval, where the interval is used to determine if the null hypothesis should be rejected (null value outside of the interval) or not rejected (null value inside the interval). For a Gaussian outcome, the 95% credible interval is an interval for the difference in group means (experimental group minus control group), and the test determines if 0 is in or outside of the interval. For a Bernoulli outcome, the 95% credible interval is an interval for the odds ratio (experimental group over control group), and the test determines if 1 is in or outside of the interval. For a lognormal or a Poisson outcome, the 95% credible interval is an interval for the mean ratio (experimental group over control group), and the test determines if 1 is in or outside of the interval. Finally, for a piecewise exponential or a Weibull outcome, the 95% credible interval is an interval for the hazard ratio (experimental group over control group), and the test determines if 1 is in or outside of the interval.

For a Gaussian outcome, the control\_parms values should be (mean, sd), where mean is the mean parameter for the control group used in a call to rnorm(), and sd is the common sd parameter for both groups used in a call torlnorm().

For a Bernoulli outcome, the control\_parms values should be (prob), where prob is the event probability for the control group used in a call to rbinom().

For a lognormal outcome, the control\_parms values should be (meanlog, sdlog), where meanlog is the meanlog parameter for the control group used in a call to rlnorm(), and sdlog is the common sdlog parameter for both groups used in a call to rlnorm().

For a Poisson outcome, the control\_parms value should be (lambda), where lambda is the lambda parameter for the control group used in a call to rpois() and is equal to the mean of a Poisson distribution.

For a Weibull outcome, the control\_parms values should be (scale, shape), where scale is the scale parameter for the control group used in a call to rweibull(), and shape is the common shape parameter for both groups used in a call to rweibull().

For a piecewise exponential outcome, the control\_parms values should be a vector of lambdas used in a call to eha::rpch(). Each element in control\_parms is a hazard for an interval defined by the time\_vec parameter.

Please refer to the examples for illustration of package use.

#### Value

simple\_sim() returns an S3 object of class bayes\_ctd\_array. As noted in Details, an object of class bayes\_ctd\_array has 6 elements: a list containing simulation results (data), copies of the 4 function arguments subj\_per\_arm, a0\_vals, effect\_vals, and rand\_control\_diff, and finally objtype indicating that simple\_sim() was used. See Details for a discussion about the contents of data. Results from the simulation contained in the bayes\_ctd\_array object can be printed or plotted using the print() and plot() methods or the older print\_table() and plot\_table() methods. The results can also be accessed using basic list element identification and array slicing. For example, to get the power results from a simulation, one could use the code bayes\_ctd\_array\$data\$power, where bayes\_ctd\_array is replaced with the name of the variable containing the bayes\_ctd\_array object. Even though this is a 4-dimensional array, the power results only occupy a single 2-dimensional table. To print this 2-dimensional table, one would use the code bayes\_ctd\_array\$data\$power[,1,,1], where bayes\_ctd\_array is replaced with the name of the variable containing the bayes\_ctd\_array object.

#### Examples

```
#Run a Weibull simulation, using simple_sim().
#For meaningful results, trial_reps needs to be much larger than 2.
weibull_test <- simple_sim(trial_reps = 2, outcome_type = "weibull",
                           subj_per_arm = c(50, 100, 150, 200),
                           effect_values = c(0.6, 1, 1.4),control_params = c(2.82487,3), time\_vec = NULL,
                           censor_value = NULL, alpha = 0.05,
                           get_var = TRUE, get_bias = TRUE, get_mse = TRUE,
                           seedval=123, quietly=TRUE)
#Tabulate the simulation results for power.
test_table <- print(x=weibull_test, measure="power",
                    tab_type=NULL, subj_per_arm_val=NULL, a0_val=NULL,
                    effect_val=NULL, rand_control_diff_val=NULL)
```
print(test\_table)

```
#Create a plot of the power simulation results.
plot(x=weibull_test, measure="power", tab_type=NULL,
     smooth=FALSE, plot_out=TRUE)
#Create a plot of the estimated hazard ratio simulation results.
plot(x=weibull_test, measure="est", tab_type=NULL,
     smooth=FALSE, plot_out=TRUE)
#Create a plot of the hazard ratio variance simulation results.
plot(x=weibull_test, measure="var", tab_type=NULL,
     smooth=FALSE, plot_out=TRUE)
#Create a plot of the hazard ratio bias simulation results.
plot(x=weibull_test, measure="bias", tab_type=NULL,
     smooth=FALSE, plot_out=TRUE)
#Create a plot of the hazard ratio mse simulation results.
plot(x=weibull_test, measure="mse", tab_type=NULL,
     smooth=FALSE, plot_out=TRUE)
```
# <span id="page-47-0"></span>Index

genbernoullidata, [2](#page-1-0) gengaussiandata, [3](#page-2-0) genlognormaldata, [4](#page-3-0) genpoissondata, [4](#page-3-0) genpwedata, [5](#page-4-0) genweibulldata, [6](#page-5-0)

historic\_sim, [7](#page-6-0)

plot.bayes\_ctd\_array, [12](#page-11-0) plot\_table, [18](#page-17-0) plot\_table.bayes\_ctd\_array, [23](#page-22-0) print.bayes\_ctd\_array, [29](#page-28-0) print\_table, [34](#page-33-0) print\_table.bayes\_ctd\_array, [39](#page-38-0)

simple\_sim, [43](#page-42-0)